# Workshop:

Como implementar um repositório institucional por meio do software Dspace .

Dspace .

Formadora:

Juliana Sousa

# Agenda do dia:

- Contexto
- Acesso Aberto
- Via dourada
- Via verde
- Etapas para a implementação de um repositório

# Surgimento do Acesso Aberto

No início da década de 1990 surge o Laboratório Nacional de Los Alamos (LANL) que mais tarde tornou-se o arXiv. Criado pelo físico Paul Ginsparg, o arXiv é considerado a primeira infraestrutura para arquivos de pré-prints, que surge para promover a área e melhorar a comunicação científica que era feita por File Transfer Protocol (FTP).

### Surgimento do Acesso Aberto

• **Harnad (1994)** redigiu sua Proposta Subversiva aos autores de artigos em periódicos científicos arbitrados. O autor afirma que pagamento de taxas para assinaturas de periódicos só prejudica a visibilidade e aceitação das pesquisas, representando uma barreira ao acesso. Tão somente, **Harnad (1994)** apresenta uma iniciativa para o acesso a pesquisa sem restrição e barreira, o **self-archiving** (auto-arquivamento), sendo possível através do que chamou de "nova era on-line".

### Surgimento do Acesso Aberto

A literatura aponta que a infraestrutura do arXiv (1990) com o servidor de arquivos préprint, a "proposta subversiva" de Harnad (1994) e a SPARC (2001), foram alternativas de desenvolvimento do AA à literatura científica, uma vez que com soluções tangíveis, partiria do campo da utopia para a realidade. (Brumatti, 2016)

## Principais Iniciativas do Acesso Aberto

• **A Declaração de Budapeste** (2002) traz em seu texto formas para enfrentar o monopólio das editoras sobre as publicações científicas, ratificando duas principais ações complementares, o **auto arquivamento em repositórios e a publicação em periódicos de Acesso Aberto**, posteriormente batizadas por Harnad de **Via Verde e Via Dourada**. **É esta declaração que inaugura o Movimento do Acesso Aberto**, o qual traz como desejo a superação do paradigma da comunicação científica mediada pelas grandes editoras comerciais por uma comunicação de acesso aberto via internet. (Rios, 2019)

## PRINCIPAIS INICIATIVAS DO ACESSO ABERTO

• A **Declaração de Bethesda** (2003) traz importante **definição sobre a noção "publicação de Acesso Aberto"**, definindo-a em função da **autoria que cede o acesso gratuito de suas publicações** permitindo sua ampla divulgação digital ou analógica destacando a **importância do depósito de uma cópia do documento - de acordo com os padrões Open Archives**- em repositórios online e adotados por instituições ligadas ao Movimento de Acesso Aberto. Destacando o potencial da internet para a divulgação e ampliação do conhecimento científico e ratificando o caráter público deste, o objetivo desta declaração foi acelerar os procedimentos para ampliação do Acesso Aberto sobre a literatura científica primária. (RIOS, 2019)

# Principais Iniciativas do Acesso Aberto

A **Declaração de Berlim** (2003) destaca**, além de bibliotecas e arquivos, os museus** como importantes produtores de conhecimento e, dessa forma, com necessidade para **dispor suas produções em repositórios abertos**. Indica que a internet deve ser sustentável, interativa e transparente e que as ferramentas de softwares devem ser acessíveis e compatíveis. Coloca o Acesso Aberto como **fonte ao conhecimento científico e do patrimônio cultural**. Há ainda a indicação de como o movimento prosseguirá, responsabilizando-se por propor formas de manter a avaliação e a qualidade das publicações, **desenvolver tecnologias que incentive a publicação em Acesso Aberto e conscientizando dos proprietários de bens culturais em divulgar seus patrimônios via internet**, dentre outras fontes de divulgação.

## Definição Acesso Aberto

"O acesso aberto [..] significa a disponibilização livre pública na Internet, de forma a permitir a qualquer usuário a leitura, download, cópia, distribuição, impressão, busca ou criação de links para os textos completos dos artigos, bem como capturá-los para indexação ou utilizá-los para qualquer outro propósito legal" (LEITE, 2009, p. 15).

# ESTRATÉGIAS DO ACESSO ABERTO

#### 1 Via dourada

Acesso aberto promovido nos próprios periódicos científicos, de modo que os artigos científicos possam ser disseminados sem restrições de acesso ou uso.

### Via verde

 $\mathcal{P}$ 

Sinal verde de editores científicos para o arquivamento da produção científica pelos próprios autores em repositórios digitais de acesso aberto, especialmente em repositórios institucionais.

### Leitura Recomendada

- **Abordagens, estratégias e ferramentas para o acesso aberto via periódicos e repositórios institucionais em instituições acadêmicas brasileiras** - *Sely Costa*
- **Declarações de Acesso Aberto e a Lei de Direitos Autorais brasileira** *Rebeca de Moura Andrade e Enrique Muriel-Torrado*
- Iniciativa de Acesso Aberto de Budapeste

## VIA VERDE

1

### BOAI (2002)

A BOAI (2002) define a via verde como o autoarquivamento das publicações científicas. Ou seja, o autor ao ter seu artigo publicado em uma revista científica deve realizar o autoarquivamento de uma cópia deste artigo em um sistema que esteja de acordo com o protocolo de compartilhamento aberto.

# TIPOS DE REPOSITÓRIOS DIGITAIS

### Repositórios Temáticos

Os repositórios temáticos lidam com a produção científica de uma determinada instituição. Tratam, portanto, da produção intelectual de áreas do conhecimento em particular.

### Repositórios Institucionais

Os repositórios institucionais lidam com a produção científica de uma determinada instituição.

# REPOSITÓRIOS INSTITUCIONAIS (R.I)

### 1 Definição

Os repositórios institucionais são criados dentro de uma instituição (universidades ou outras instituições de ensino e investigação) para agregar a sua produção científica e acadêmica.

### 2 Conteúdo

Os repositórios costumam disponibilizar outros materiais que não simplesmente artigos, como acontece com as revistas. Assim, os repositórios integram também teses de doutoramento, dissertações de mestrado, preprints, post-prints, relatórios técnicos, trabalhos acadêmicos, entre outros.

# REPOSITÓRIO INSTITUCIONAL: PAPEL

### Aumentar a Visibilidade

Aumentar a visibilidade e o impacto das publicações dos pesquisadores de uma instituição.

### Preservar a Produção

Preservar a produção científica e intelectual de uma instituição.

#### Promover o Acesso

Promover o acesso à produção científica e intelectual de uma instituição.

#### Organizar a Produção

Ser um instrumento de coleta e organização da produção científica e intelectual de uma instituição.

# BENEFÍCIOS: PARA A INSTITUIÇÃO

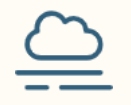

Aumenta a Visibilidade

Aumenta a visibilidade da instituição.

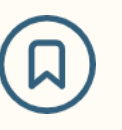

Aumenta a Visibilidade das **Pesquisas** 

Aumenta a visibilidade das pesquisas realizadas pelos membros daquela comunidade.

**E&** 

Indicadores da Produção Elaboração de indicadores da produção científicas dos pesquisadores da instituição.

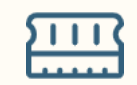

Memória da Instituição

Auxilia na manutenção da memória da instituição.

# Módulo 3: BENEFÍCIOS: PARA O PESQUISADOR

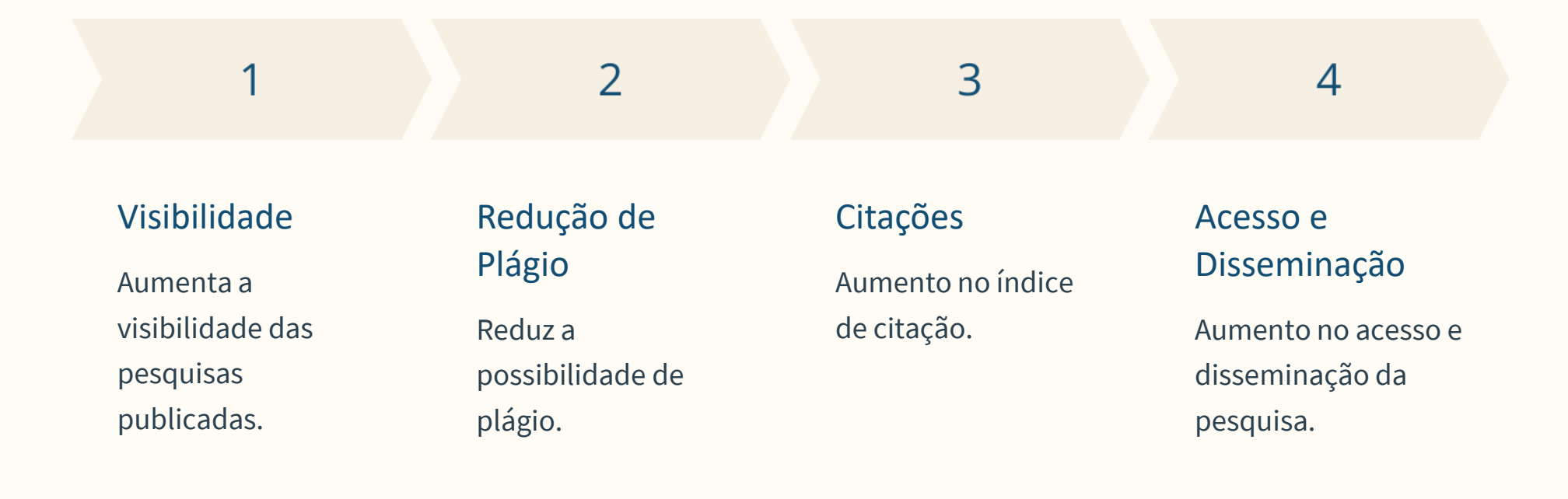

### Leitura Indicada

1

### Boas Práticas para Repositórios

Boas práticas para a construção de repositórios institucionais da produção Científica – Fernando Leite; Bianca Amro; Tainá Batista; Michelli Costa

### Papel dos Repositórios

O papel dos repositórios Institucionais e temáticos na estrutura da produção científica - Simone da Rocha Weitzel

#### 3 Repositórios como Ferramentas de Gestão

Repositórios institucionais como ferramentas de gestão do conhecimento científico no ambiente acadêmico – Fernando Leite; Sely Costa

 $\overline{\mathcal{L}}$ 

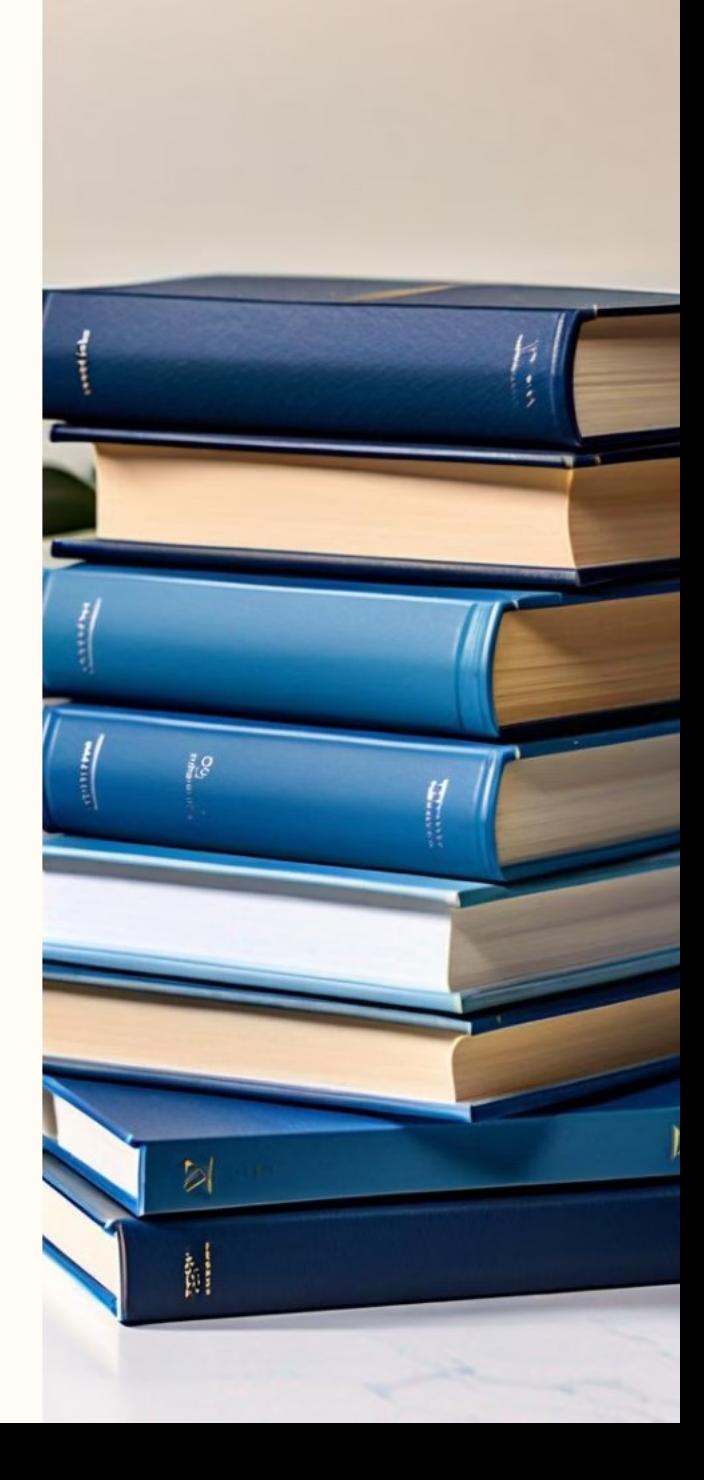

# Etapas para a implementação de um repositório institucional

Este módulo aborda as principais etapas para a implementação de um repositório institucional, incluindo o planejamento, a política de informação e os metadados.

### Etapas de Planejamento

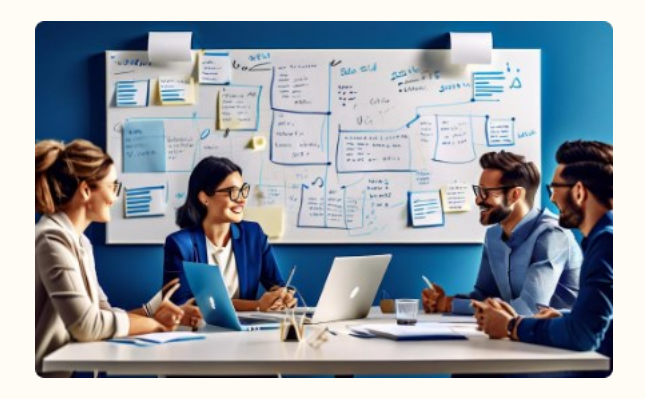

Definir Recursos Humanos

Para implementar o Repositório Institucional é necessário definir os recursos humanos necessários para a gestão e manutenção do R.I.

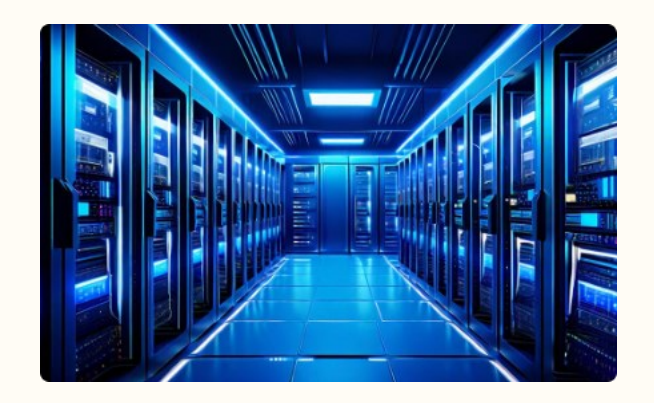

### Definir Infraestrutura Tecnológica

É preciso definir a infraestrutura tecnológica necessária para a instalação do software do Repositório Institucional.

### Planejamento: Identidade e Política

### Definir o nome do R.I e sua identidade visual

O primeiro passo no planejamento de um Repositório Institucional (R.I) é definir o nome e a identidade visual. Isso ajuda a estabelecer uma marca reconhecível e coerente para o R.I. Essa identidade visual deve ser aplicada em todos os materiais e plataformas relacionados ao R.I, desde o site até a papelaria.

### Definir e publicar a política informacional do R.I

Outra etapa crucial no planejamento é definir e publicar a política informacional do R.I. Essa política deve estabelecer as diretrizes e os princípios que regem a gestão e o acesso aos conteúdos do repositório. Ela deve ser amplamente divulgada para garantir a transparência e o entendimento de todos os envolvidos.

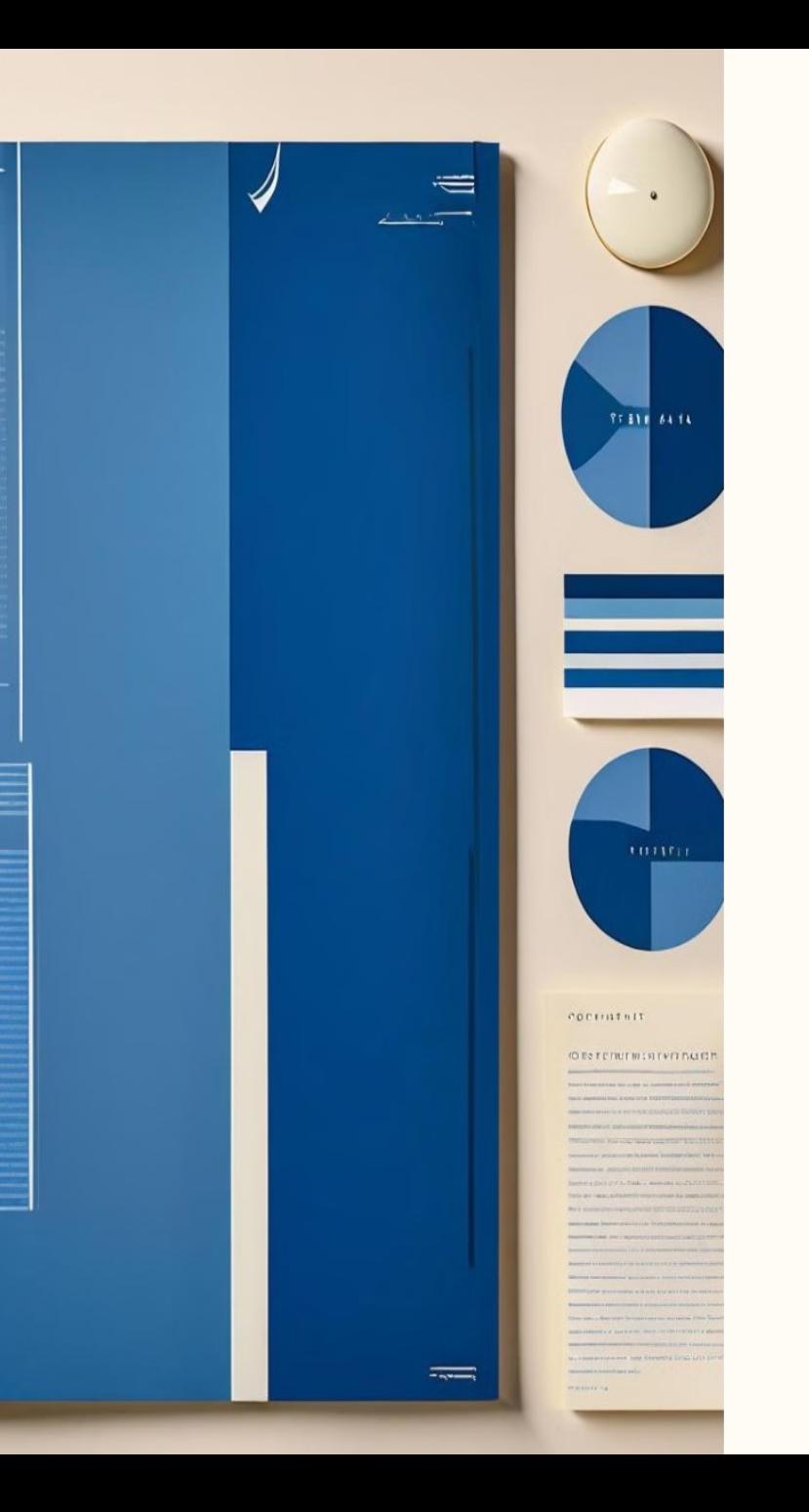

# Definição da Política de Informação

- A política de informação do R.I representa de maneira documental como ocorre o funcionamento daquele sistema, ou seja, na política de informação deve-se esclarecer quem são os atores e quais os papéis de cada um dentro daquele sistema.
- Exemplos de informação que deve constar na política de informação: quais os tipos de documentos podem ser depositados; quem pode fazer o depósito; como o depósito será realizado; direitos de autor; metadados; fluxo de depósito e indicação se há uma política de preservação digital.

# Definição de Metadados

• **Atributos que representam uma entidade (objeto do mundo real) em um sistema de informação**. Em outras palavras, são elementos descritivos ou atributos referenciais codificados que representam características próprias ou atribuídas às entidades; são ainda dados que descrevem outros dados em um sistema de informação, com o intuito de identificar de forma única uma entidade (recurso informacional) para posterior recuperação. (ALVES, 2010, p. 47)

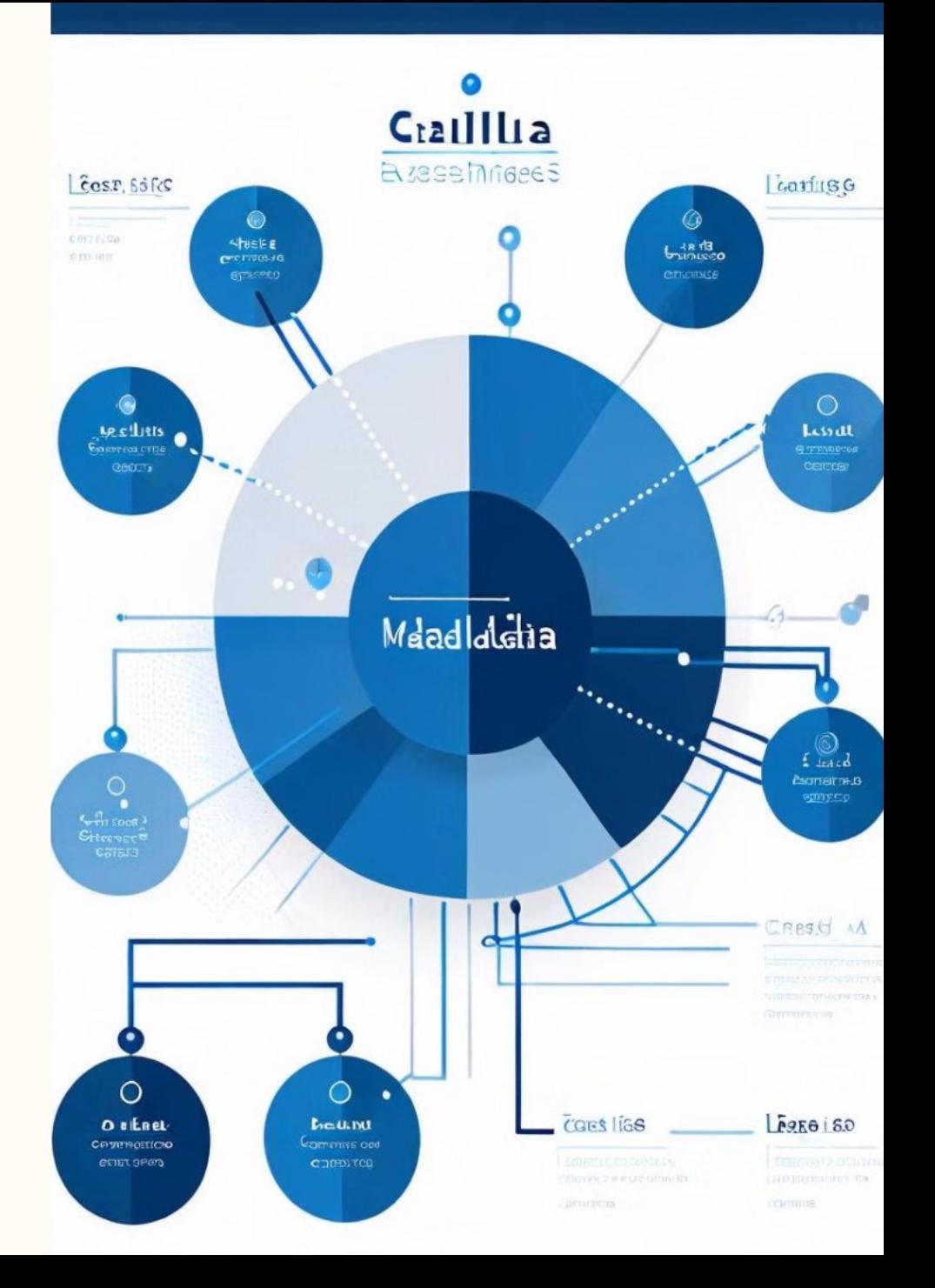

## Metadados: Funções

### Representação da Informação

Os metadados desempenham um papel fundamental na representação da informação. Eles fornecem uma descrição estruturada e detalhada do conteúdo, permitindo que os usuários encontrem e acessem os recursos de informação de maneira eficiente.

#### Recuperação da Informação

Além de representar a informação, os metadados também são essenciais para a recuperação da informação. Eles permitem que os usuários pesquisem, naveguem e localizem os recursos de informação de forma precisa e rápida, melhorando a eficiência e a eficácia do processo de busca.

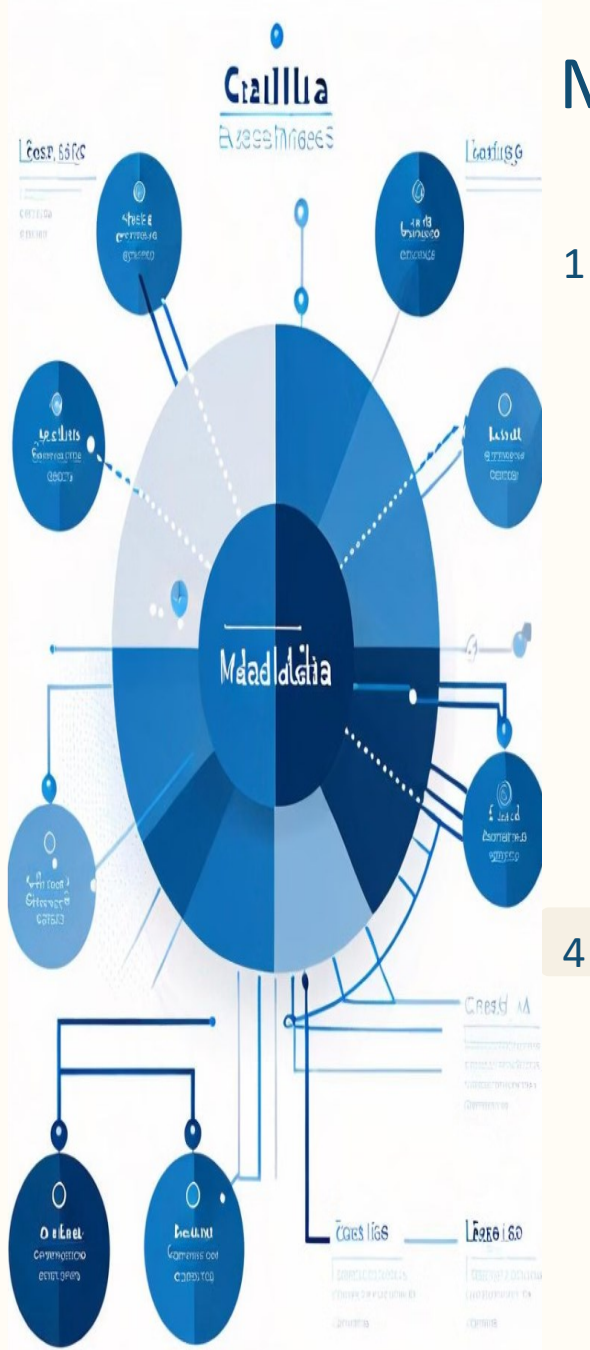

### Metadados no Contexto de um R.I

 $\overline{\mathcal{L}}$ 

Identificar um objeto digital

> Os metadados desempenham um papel crucial na identificação de objetos digitais dentro de um repositório institucional. Eles fornecem informações únicas e distintivas que permitem aos usuários localizar e reconhecer facilmente cada item.

Descrever/representar a informação contida em um um objeto digital

Além de identificar os objetos, os metadados também descrevem e representam o conteúdo informacional presente em cada item digital. Isso facilita a compreensão e a recuperação da informação pelos usuários.

3

#### Intercambiar informações

Os metadados permitem o intercâmbio de informações entre diferentes sistemas e plataformas, facilitando a integração e a interoperabilidade entre repositórios institucionais e outras fontes de informação.

#### Interoperabilidade entre sistemas sistemas

A padronização e a adoção de metadados comuns são essenciais para garantir a interoperabilidade entre os diversos sistemas que compõem um repositório institucional, permitindo a troca e o compartilhamento de informações de maneira eficiente.

#### 5 Gerar indicadores

Os metadados também desempenham um papel importante na geração de indicadores e métricas relacionados ao uso e à disseminação dos conteúdos digitais armazenados no repositório institucional.

### Gestão de Metadados

A gestão/curadoria dos metadados é um processo contínuo. É necessário manter os metadados atualizados e consistentes ao longo do tempo, garantindo a qualidade e a integridade das informações. Isso envolve monitorar, revisar e atualizar os metadados regularmente, de acordo com as necessidades e mudanças na coleção digital.

## Metadados: Curadoria

### Alinhamento com **Diretrizes**

O papel do curador é estar alinhado com as diretrizes internacionais de descrição de documentos científicos eletrônicos.

 $\underline{\oplus}$ 

Implementação de **Metadados** 

O curador é responsável por implementar um conjunto de metadados específico para cada tipo de documento.

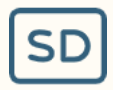

### Estabelecer Padrões

Cabe ao curador estabelecer um padrão de preenchimento dos campos de metadados.

# METADADOS: PADRÕES E DIRETRIZES DIRETRIZES

De acordo com a International Organization for Standardization (2011), um padrão é "um documento estabelecido por consenso e aprovado por um grupo reconhecido, que define para uso geral e repetido um conjunto de regras, protocolos ou características de processos com o objetivo de ordenar e organizar atividades em contextos específicos para o benefício de todos".

# PADRÕES E DIRETRIZES: EXEMPLOS

### Diretrizes Driver

1

Um exemplo de padrão e diretriz é as Diretrizes Driver.

2 OpenAIRE – Infraestrutura de de Acesso Aberto para Pesquisa Pesquisa na Europa

> Outro exemplo é a OpenAIRE – Infraestrutura de Acesso Aberto para Pesquisa na Europa (Open Access Infrastructure for Research in Europe).

### 3 Networked Digital Library of Theses and Dissertations (NDLTD)

A Networked Digital Library of Theses and Dissertations (NDLTD) também é um exemplo de padrão e diretriz.

### Diretrizes para metadados

### **Obrigatórias**

O uso dos metadados de acordo com as diretrizes pode ser obrigatório.

### Recomendado

O uso dos metadados de acordo com as diretrizes pode ser recomendado.

### Obrigatório quando aplicável

O uso dos metadados de acordo com as diretrizes também pode ser obrigatório quando aplicável.

### Opcional

O uso dos metadados de acordo com as diretrizes pode ser opcional.

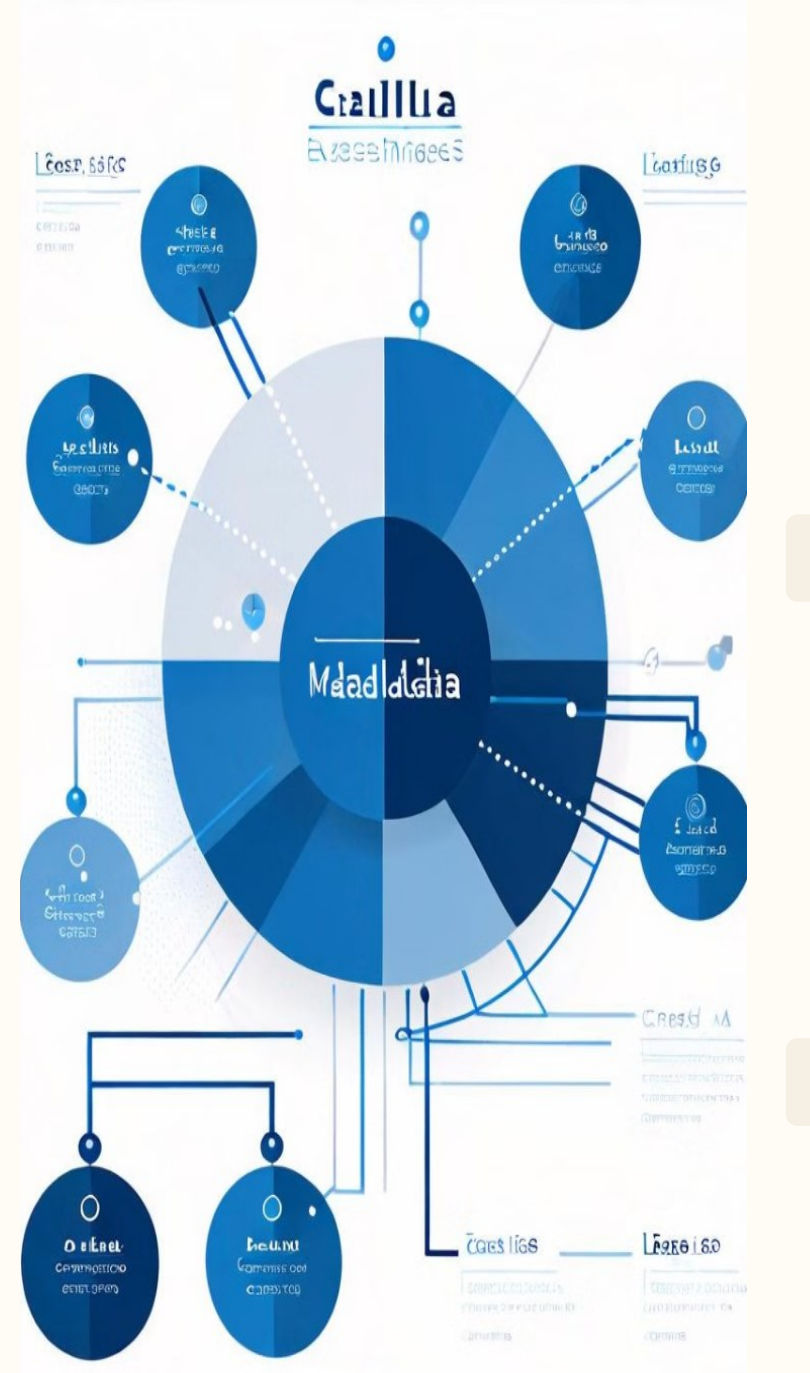

# METADADOS OBRIGATÓRIOS: OPENAIRE

Agrega diversos tipos de documentos

1

- A OpenAIRE agrega diversos tipos de documentos.
- 2 Disponibiliza o conjunto mínimo de metadados de cárater obrigatório para a agregação
	- A OpenAIRE disponibiliza o conjunto mínimo de metadados de cárater obrigatório para a agregação.

### 3 Metadados obrigatórios

Os metadados obrigatórios são: dc.title; dc.creator; dc.date; dc.type; dc.identifier e dc.rights.

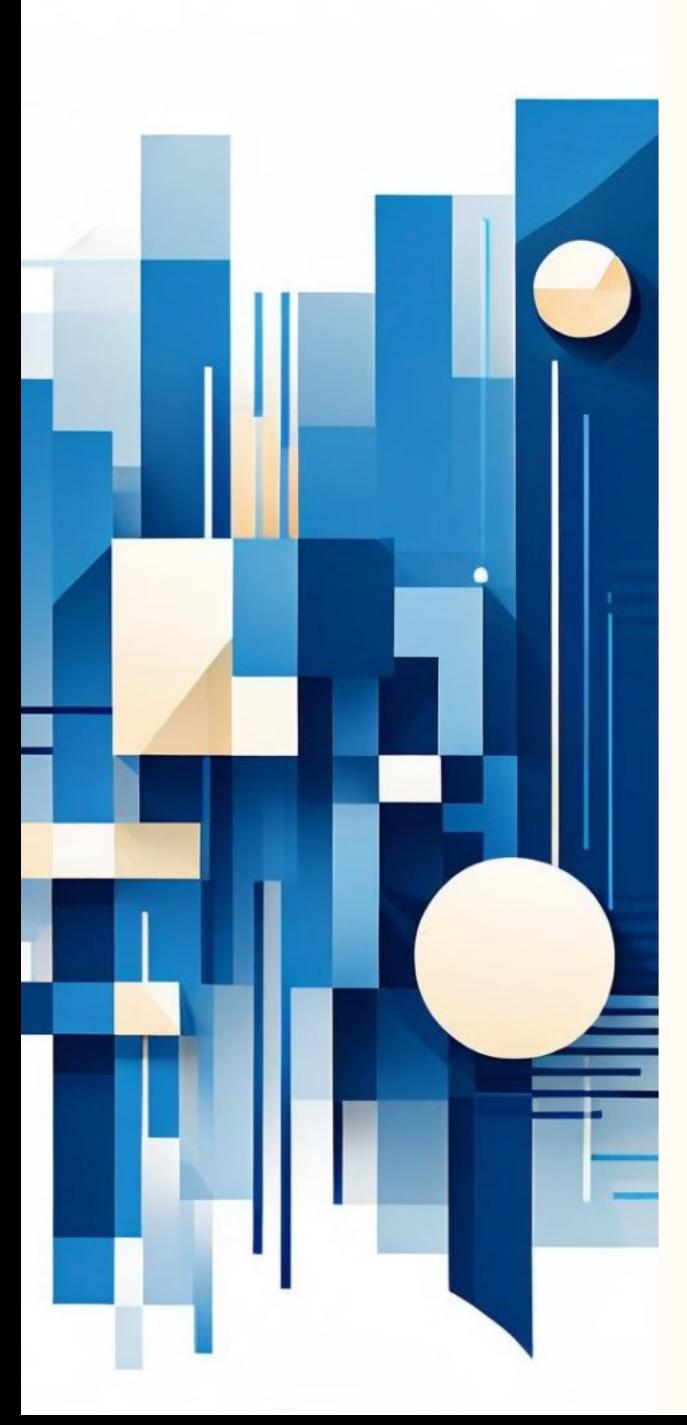

# METADADOS OBRIGATÓRIOS: NDLTD

Agrega teses e dissertações em formato eletrônico

1

A NDLTD agrega teses e dissertações em formato eletrônico.

 $\overline{2}$ Disponibiliza o conjunto mínimo de metadados de cárater obrigatório para a agregação

> A NDLTD disponibiliza o conjunto mínimo de metadados de cárater obrigatório para a agregação.

### 3 Metadados obrigatórios

Os metadados obrigatórios são: dc.title; dc.creator; dc.date; dc.type; dc.identifier.

## DIRETRIZES DRIVER: DC. Type

### Tipo de Documento

1

2

3

As diretrizes DRIVER especificam os tipos de documentos que devem ser utilizados no campo dc.type.

### Classificação Padronizada

Essa classificação padronizada ajuda a organizar e recuperar os documentos de forma mais eficiente.

#### Benefícios

O uso dessas diretrizes traz benefícios para a agregação e disseminação dos conteúdos.

# Implementação de um R.I por meio do DSpace

Sobre o Software

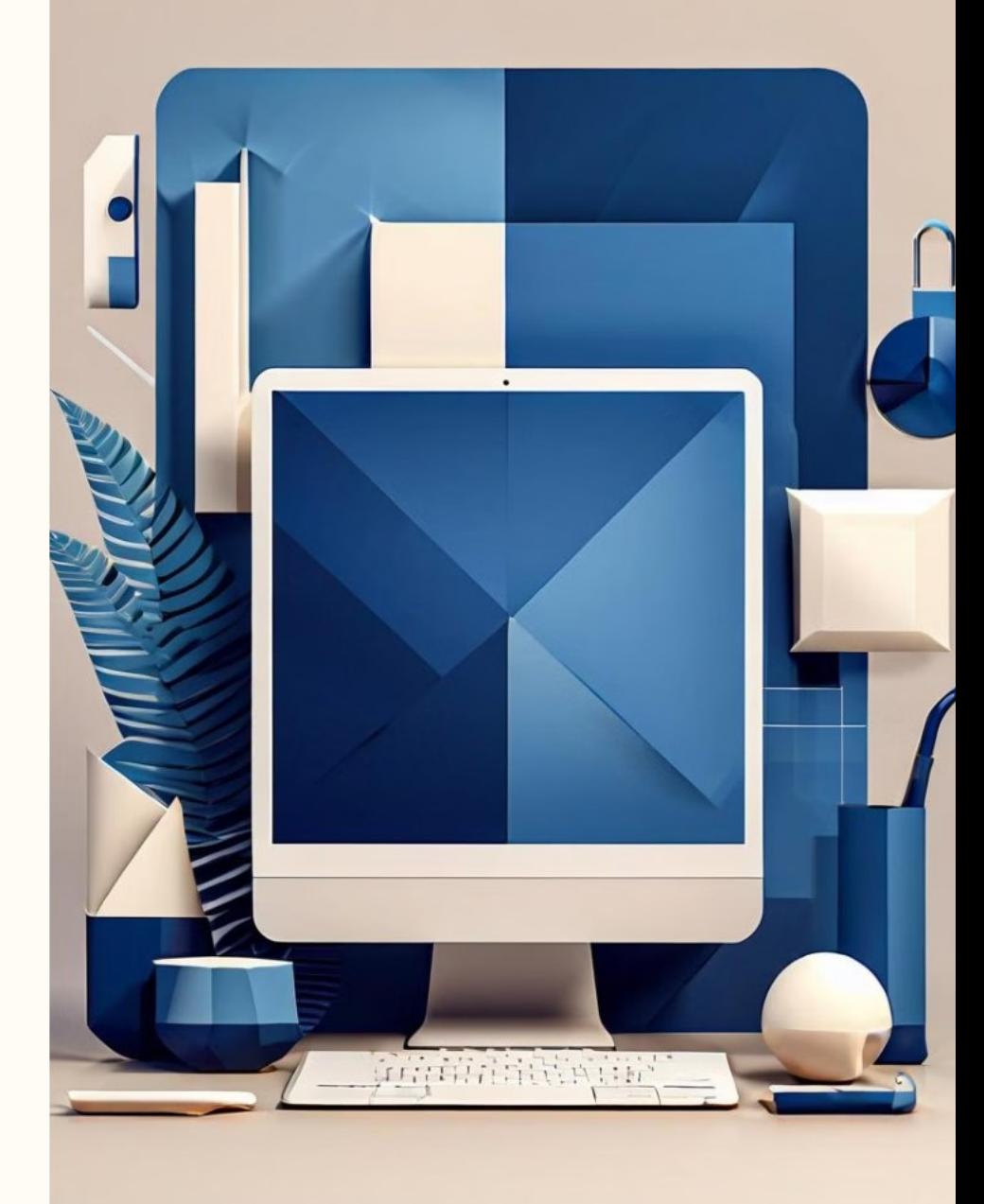

## Sobre o DSpace

DSpace is an open-source software widely used for managing digital collections. The software supports both text documents as well as images, audio, and videos.

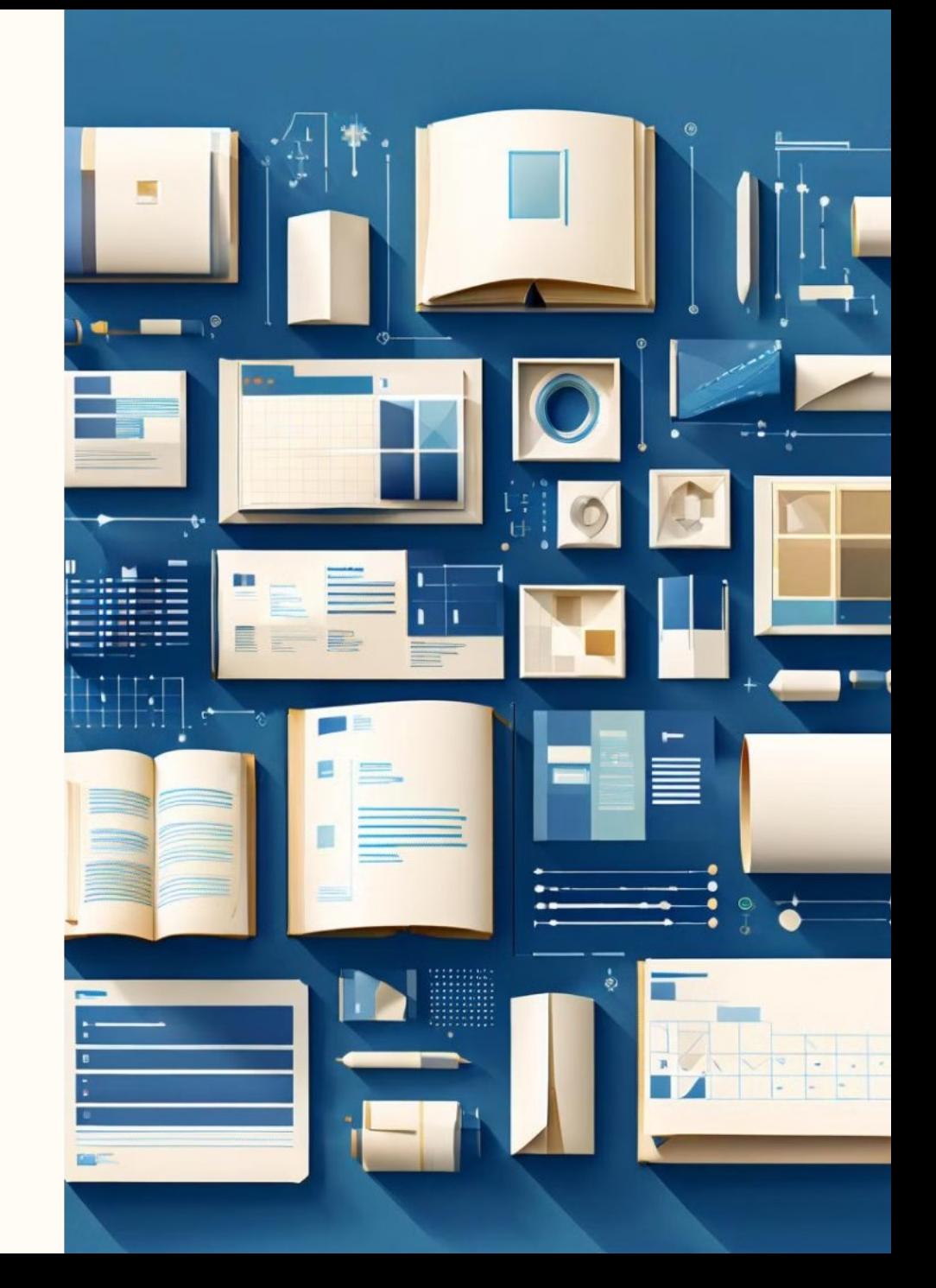

## História do DSpace

- A biblioteca do MIT em parceria com a Hewlett-Packard (HP) criou seu repositório de documentos digitais para reunir as publicações o corpo docente. O objetivo era disponibilizar documentos que os pesquisadores do Instituto gostariam de compartilhar a nível mundial.
- A partir de 2009 o DSpace passou a ser mantido pela DuraSpace.

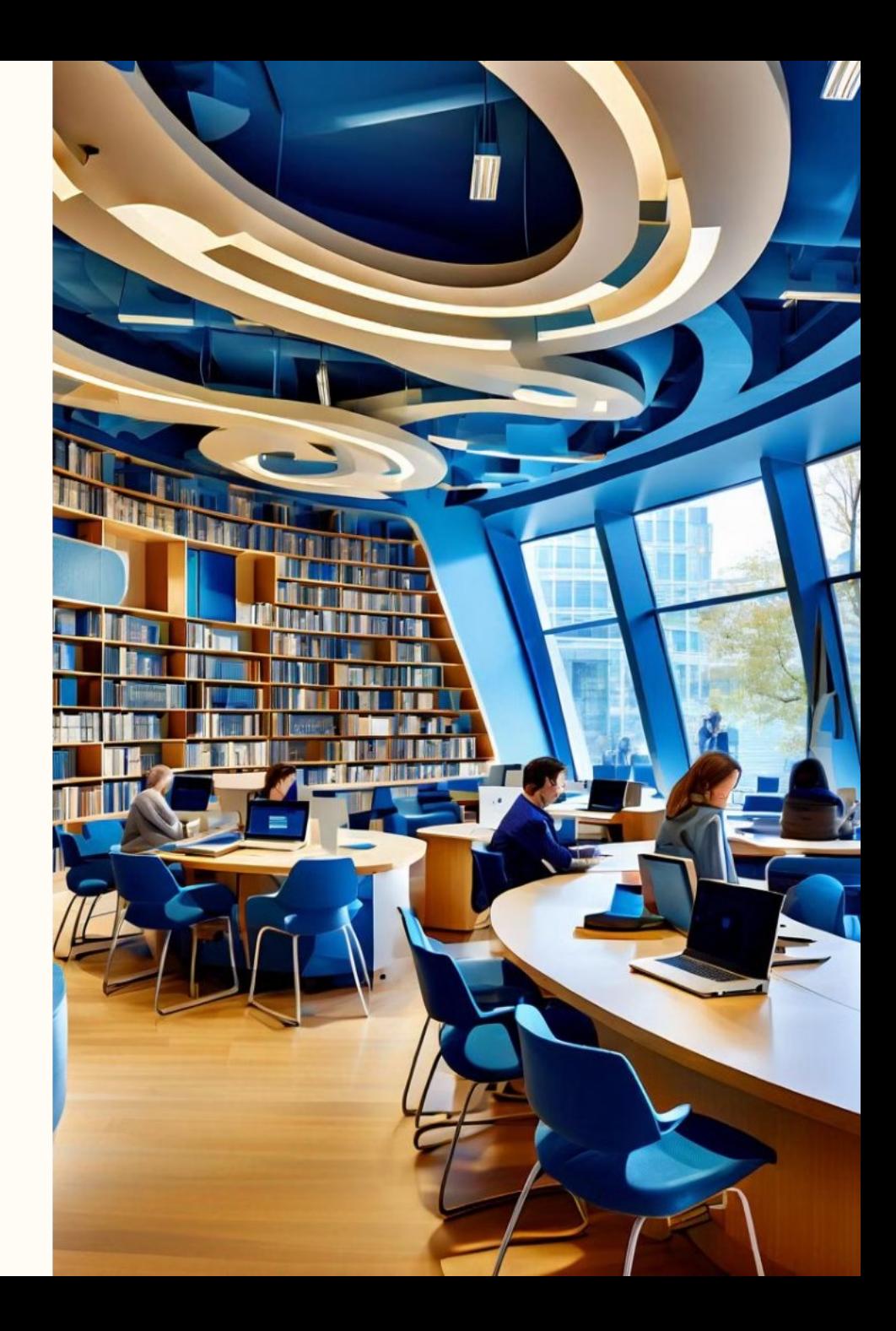
## DSpace no mundo

Fonte: Registry of Open Access Repositories, 2018.

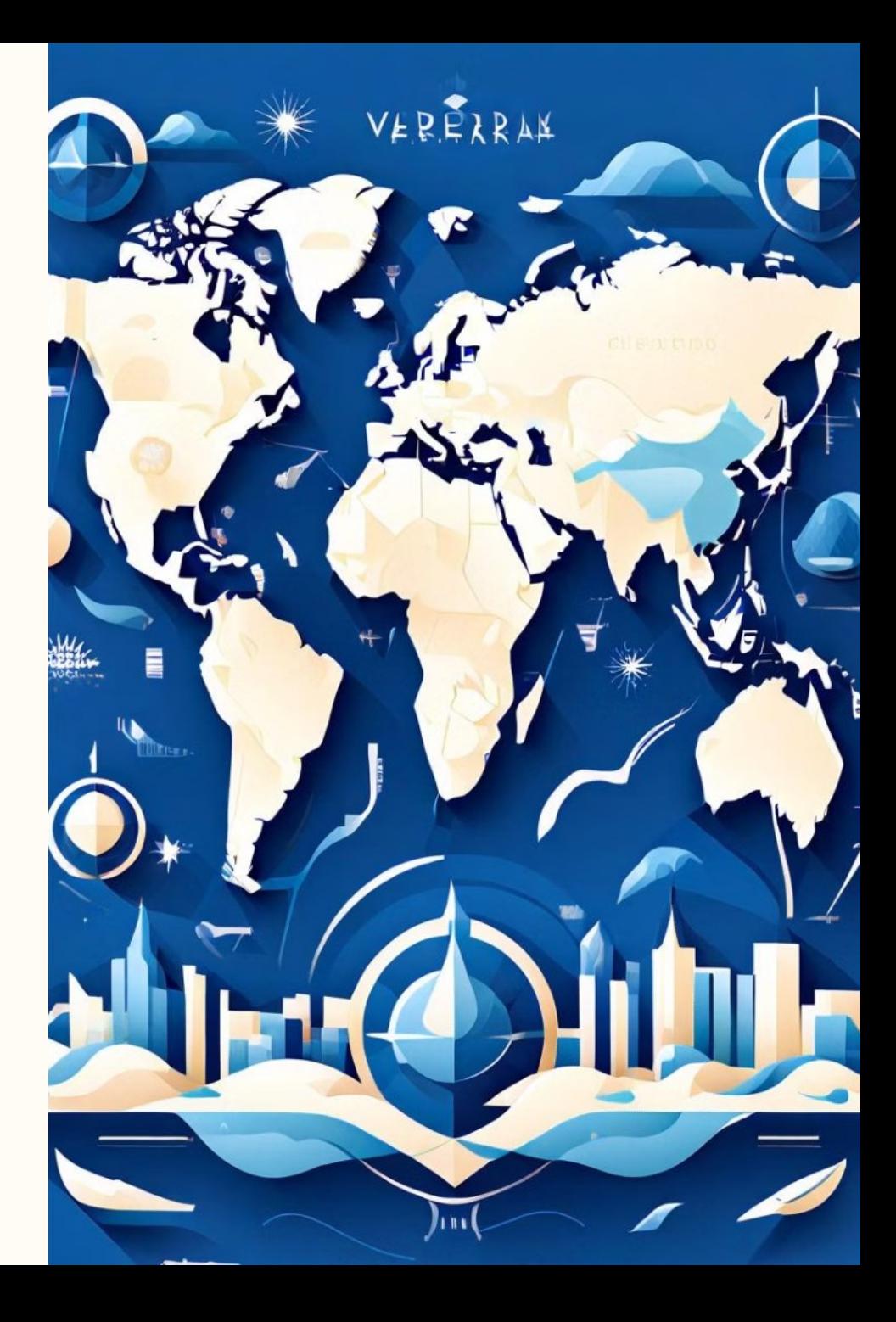

## DSpace no Mundo

Fonte: Directory of Open Access Repositories, 2018.

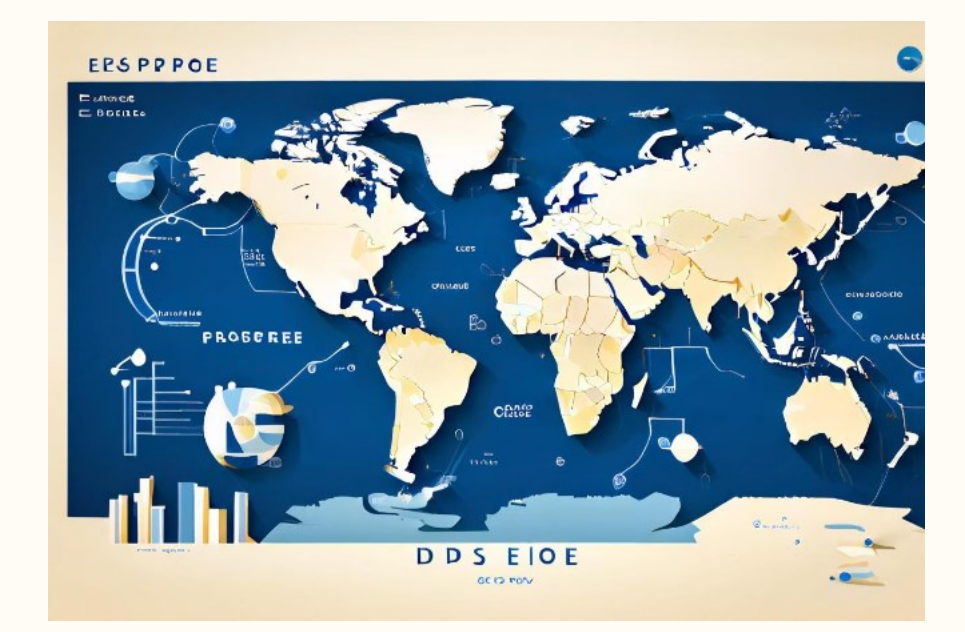

### DSpace no Brasil

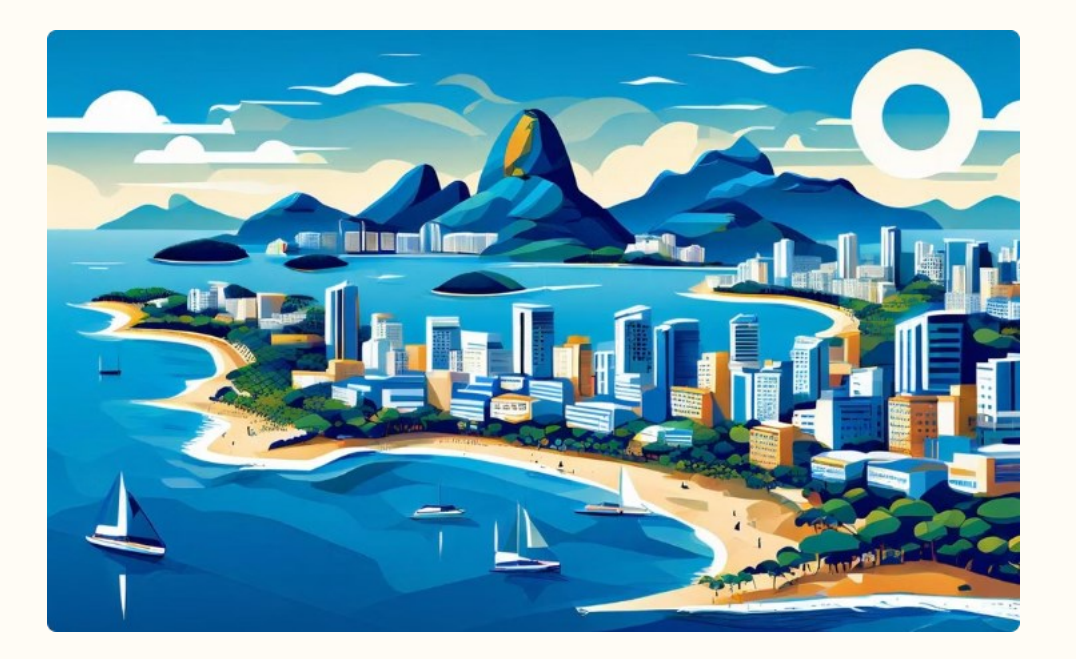

#### Adoção do Dspace no Brasil

According to the Registry of Open Access Repositories in 2018, DSpace has been widely adopted in Brazil as a platform for institutional repositories.

## Estrutura

O DSpace possui uma estrutura hierárquica que permite a organização e gerenciamento de conteúdo digital. Essa estrutura é composta por comunidades, coleções e itens.

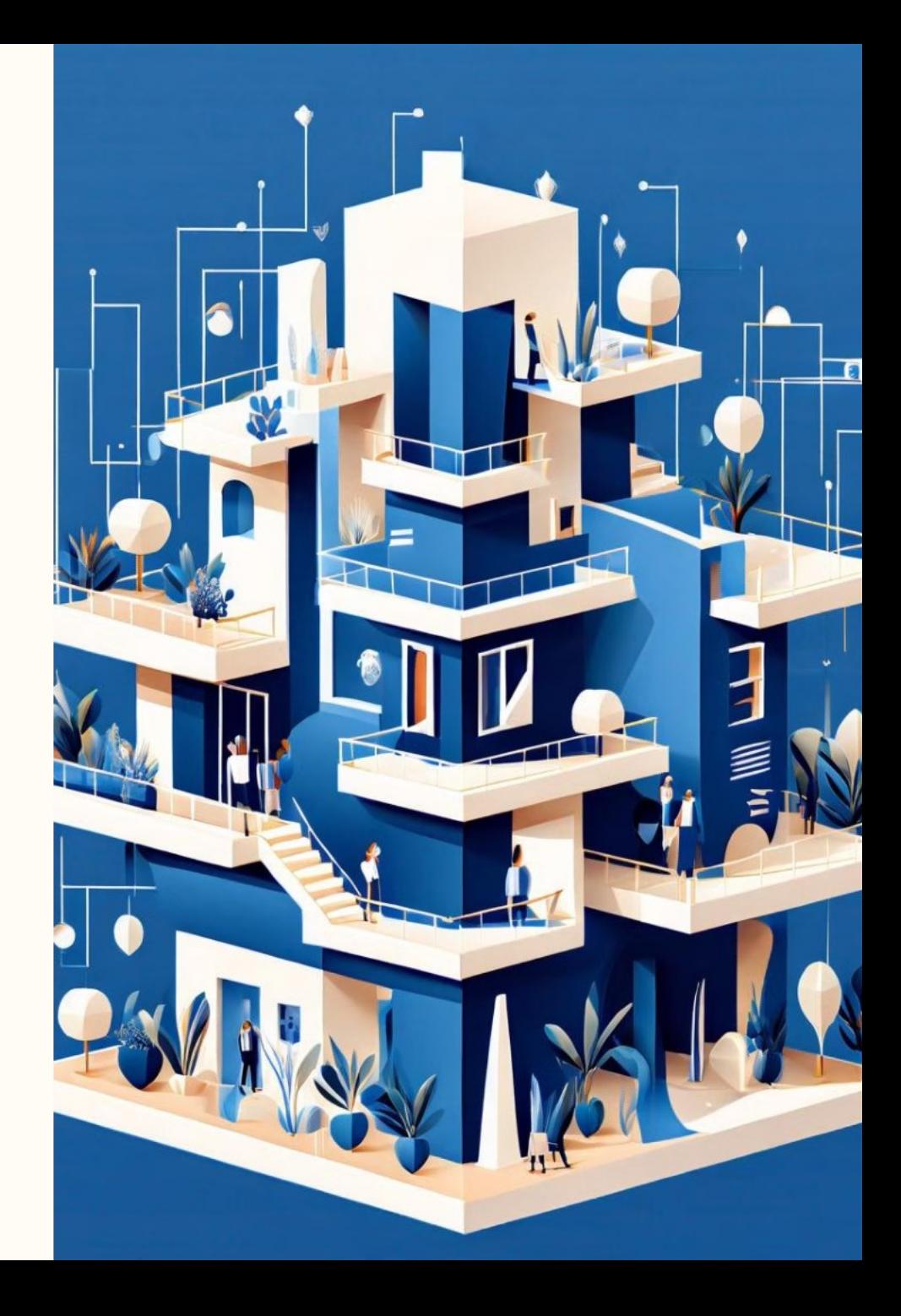

#### Funcionalidades

#### Depósito de documentos e mídias

O DSpace permite o depósito de uma ampla variedade de documentos e mídias, incluindo artigos, livros, teses, dissertações, conjuntos de dados, imagens, vídeos e muito mais.

#### Indexação e busca de texto completo completo

O DSpace indexa o conteúdo completo dos itens depositados, permitindo buscas avançadas e recuperação eficiente de informações.

#### Formulários customizáveis

O DSpace oferece formulários de depósito customizáveis, permitindo a adaptação do processo de submissão às necessidades específicas de cada comunidade ou coleção.

#### Organização por comunidades e coleções

O DSpace organiza o conteúdo em uma hierarquia de comunidades e coleções, permitindo uma estruturação lógica e intuitiva do repositório.

#### Interoperabilidade através do protocolo OAI

O DSpace é compatível com o protocolo OAI-PMH (Open Archives Initiative Protocol for Metadata Harvesting), permitindo a interoperabilidade com outros sistemas e a coleta de metadados.

#### Importação e exportação de itens

O DSpace permite a importação e exportação de itens, facilitando a migração de conteúdo entre diferentes sistemas e repositórios.

#### Thumbnail

O DSpace gera automaticamente miniaturas (thumbnails) para os itens depositados, facilitando a visualização e navegação do conteúdo.

#### Curadoria

O DSpace oferece recursos de curadoria, permitindo a gestão e preservação a longo prazo do conteúdo depositado no repositório.

### Hierarquia

#### Comunidades

O DSpace trabalha com hierarquias, sendo a primeira delas as Comunidades.

### Subcomunidades es Abaixo das Comunidades,

existem as Subcomunidades.

#### Coleções

Dentro das Comunidades e Subcomunidades, existem as Coleções.

#### Itens

Por fim, os Itens são os elementos básicos armazenados no DSpace.

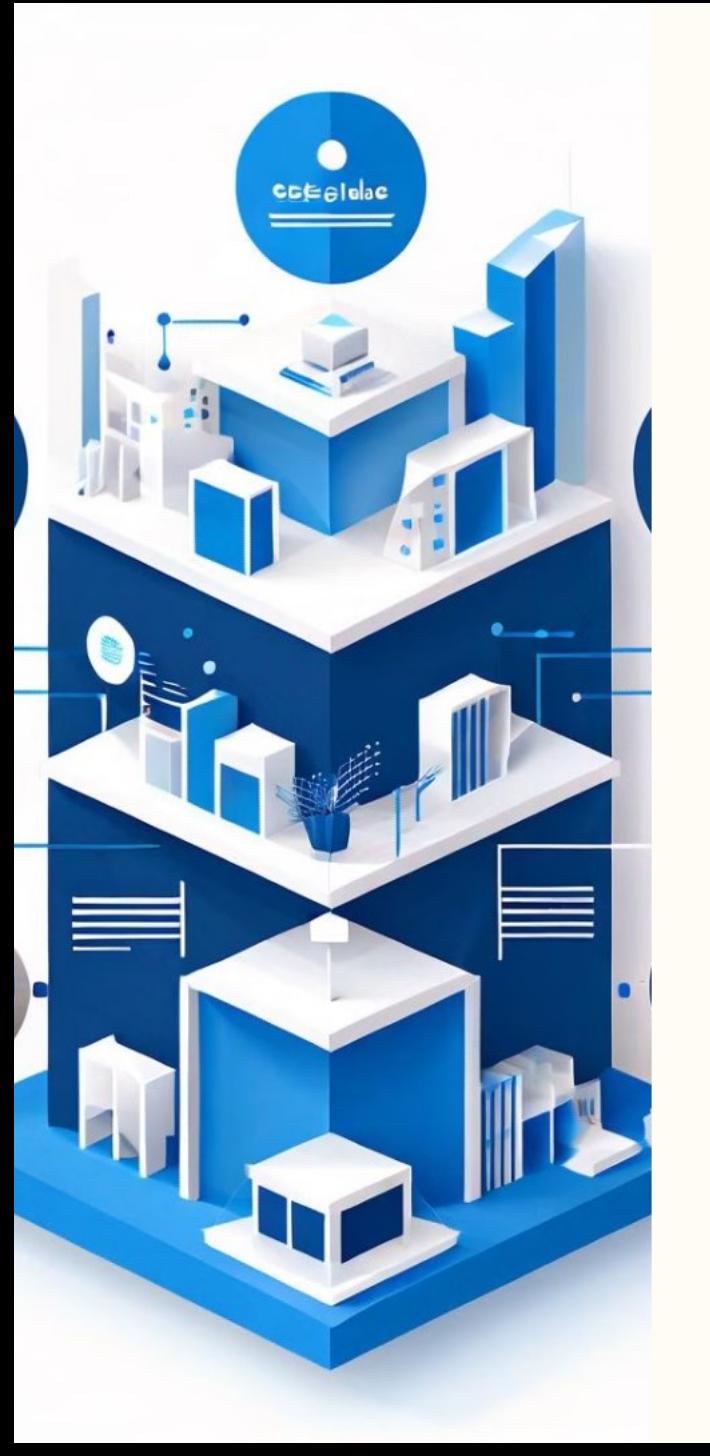

## Hierarquia

#### **Comunidades**

O DSpace organiza o conteúdo em uma hierarquia de comunidades, subcomunidades, coleções e itens. As comunidades são o nível mais alto da hierarquia e podem conter subcomunidades, coleções e itens.

#### Coleções

2

As coleções são agrupamentos lógicos de itens relacionados, como artigos de um mesmo periódico ou trabalhos de um mesmo autor. As coleções pertencem a uma comunidade ou subcomunidade específica.

#### 3

Itens

1

Os itens são os objetos digitais armazenados no repositório, como artigos, teses, dissertações, conjuntos de dados, entre outros. Cada item pode conter vários arquivos, como o texto completo, imagens, vídeos, etc.

# Etapas para a implementação de um repositório institucional

Este módulo aborda as principais etapas para a implementação de um repositório institucional, incluindo o planejamento, a política de informação e os metadados.

### Etapas de Planejamento

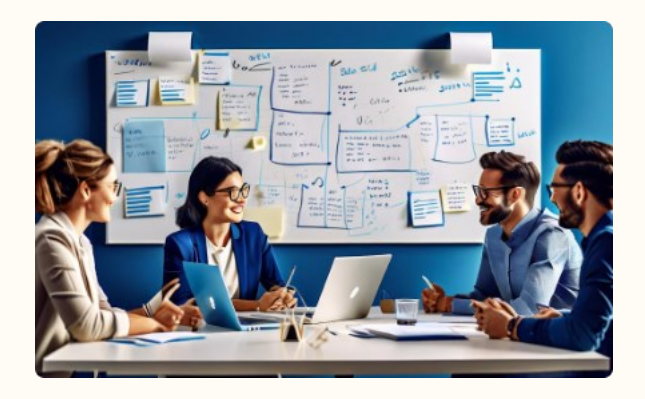

Definir Recursos Humanos

Para implementar o Repositório Institucional é necessário definir os recursos humanos necessários para a gestão e manutenção do R.I.

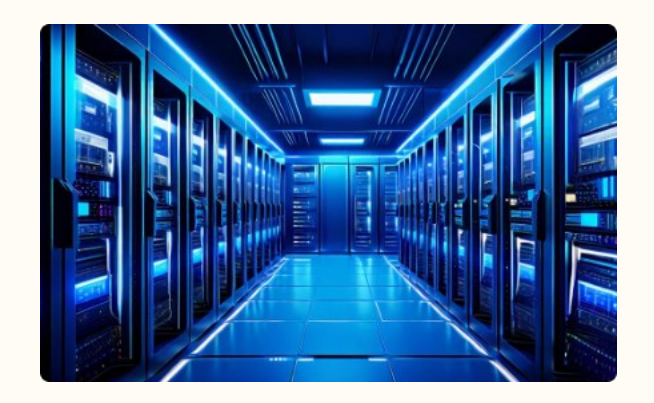

#### Definir Infraestrutura Tecnológica

É preciso definir a infraestrutura tecnológica necessária para a instalação do software do Repositório Institucional.

### Planejamento: Identidade e Política

#### Definir o nome do R.I e sua identidade visual

O primeiro passo no planejamento de um Repositório Institucional (R.I) é definir o nome e a identidade visual. Isso ajuda a estabelecer uma marca reconhecível e coerente para o R.I. Essa identidade visual deve ser aplicada em todos os materiais e plataformas relacionados ao R.I, desde o site até a papelaria.

#### Definir e publicar a política informacional do R.I

Outra etapa crucial no planejamento é definir e publicar a política informacional do R.I. Essa política deve estabelecer as diretrizes e os princípios que regem a gestão e o acesso aos conteúdos do repositório. Ela deve ser amplamente divulgada para garantir a transparência e o entendimento de todos os envolvidos.

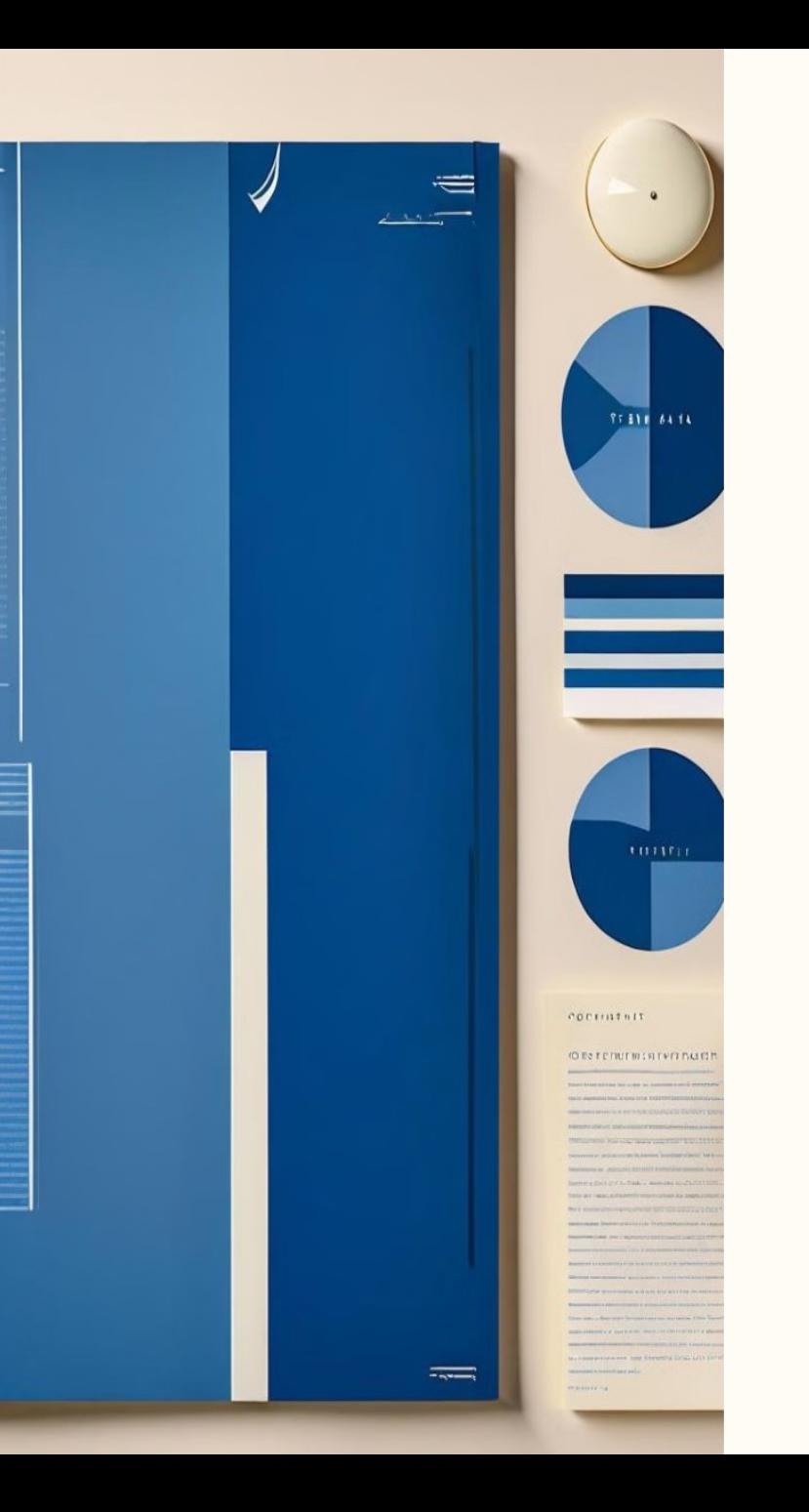

## Definição da Política de Informação

- A política de informação do R.I representa de maneira documental como ocorre o funcionamento daquele sistema, ou seja, na política de informação deve-se esclarecer quem são os atores e quais os papéis de cada um dentro daquele sistema.
- Exemplos de informação que deve constar na política de informação: quais os tipos de documentos podem ser depositados; quem pode fazer o depósito; como o depósito será realizado; direitos de autor; metadados; fluxo de depósito e indicação se há uma política de preservação digital.

### Diretrizes OpenAire

As diretrizes OpenAire são orientações para monitorar e agregar em acesso aberto a publicação científica financiada com recurso público na Europa. Elas visam garantir que a pesquisa financiada com fundos públicos seja amplamente disseminada e acessível.

## Definição de Metadados

• **atributos que representam uma entidade (objeto do mundo real) em um sistema de informação**. Em outras palavras, são elementos descritivos ou atributos referenciais codificados que representam características próprias ou atribuídas às entidades; são ainda dados que descrevem outros dados em um sistema de informação, com o intuito de identificar de forma única uma entidade (recurso informacional) para posterior recuperação. (ALVES, 2010, p. 47)

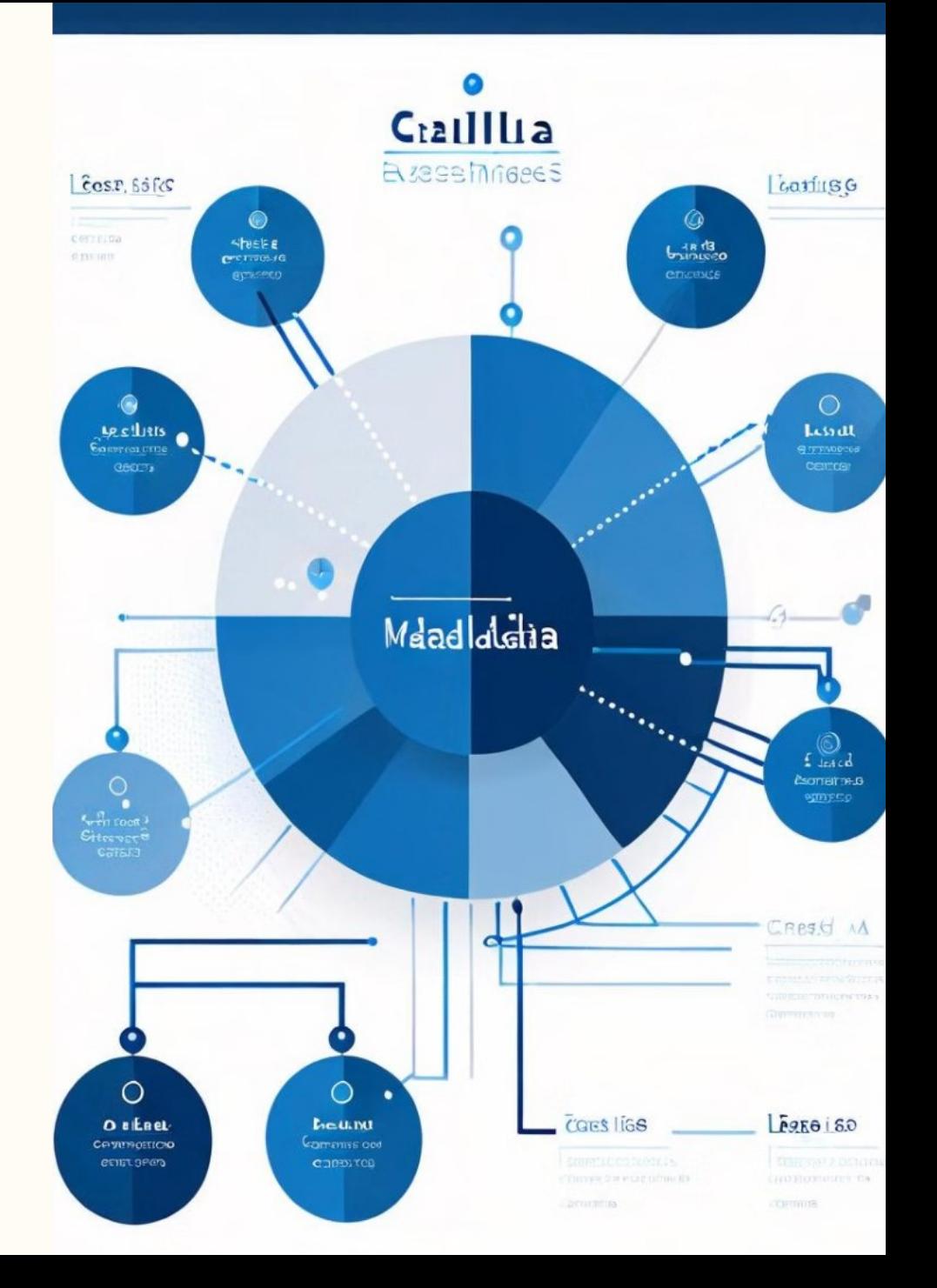

## Metadados: Funções

#### Representação da Informação

Os metadados desempenham um papel fundamental na representação da informação. Eles fornecem uma descrição estruturada e detalhada do conteúdo, permitindo que os usuários encontrem e acessem os recursos de informação de maneira eficiente.

#### Recuperação da Informação

Além de representar a informação, os metadados também são essenciais para a recuperação da informação. Eles permitem que os usuários pesquisem, naveguem e localizem os recursos de informação de forma precisa e rápida, melhorando a eficiência e a eficácia do processo de busca.

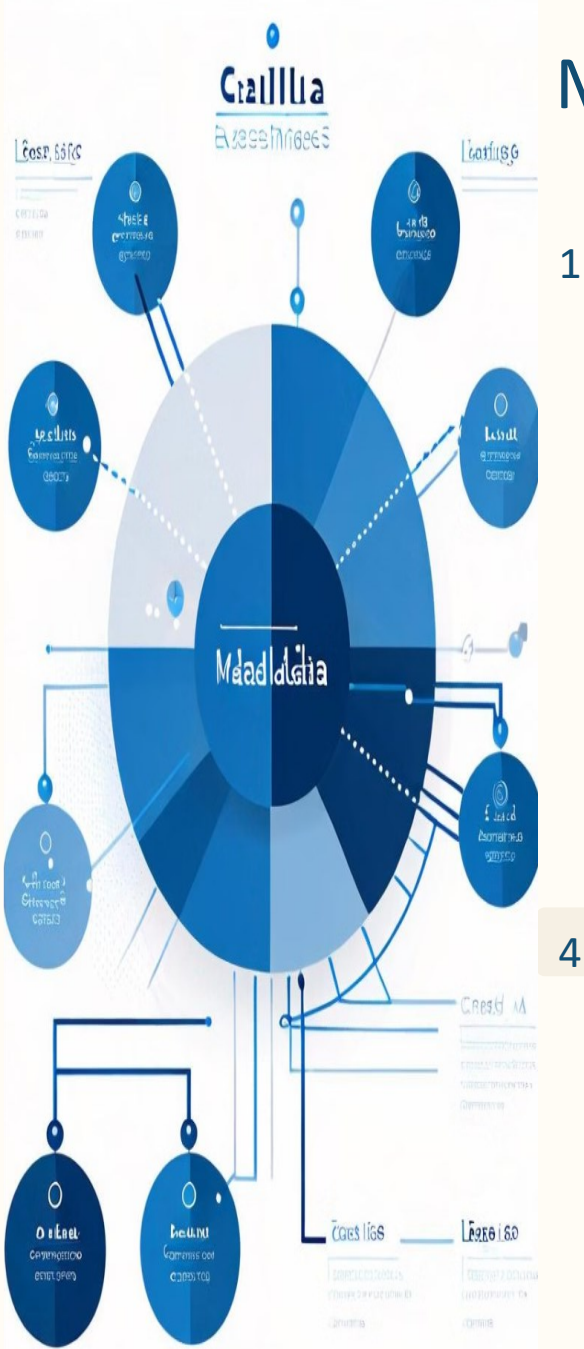

### Metadados no Contexto de um R.I

Identificar um objeto digital

Os metadados desempenham um papel crucial na identificação de objetos digitais dentro de um repositório institucional. Eles fornecem informações únicas e distintivas que permitem aos usuários localizar e reconhecer facilmente cada item.

Descrever/representar a informação contida em um objeto digital 2

> Além de identificar os objetos, os metadados também descrevem e representam o conteúdo informacional presente em cada item digital. Isso facilita a compreensão e a recuperação da informação pelos usuários.

#### Intercambiar informações informações

3

Os metadados permitem o intercâmbio de informações entre diferentes sistemas e plataformas, facilitando a integração e a interoperabilidade entre repositórios institucionais e outras fontes de informação.

#### Interoperabilidade entre sistemas

A padronização e a adoção de metadados comuns são essenciais para garantir a interoperabilidade entre os diversos sistemas que compõem um repositório institucional, permitindo a troca e o compartilhamento de informações de maneira eficiente.

#### 5 Gerar indicadores

Os metadados também desempenham um papel importante na geração de indicadores e métricas relacionados ao uso e à disseminação dos conteúdos digitais armazenados no repositório institucional.

### Gestão de Metadados

A gestão/curadoria dos metadados é um processo contínuo. É necessário manter os metadados atualizados e consistentes ao longo do tempo, garantindo a qualidade e a integridade das informações. Isso envolve monitorar, revisar e atualizar os metadados regularmente, de acordo com as necessidades e mudanças na coleção digital.

## Metadados: Curadoria

#### Alinhamento com **Diretrizes**

O papel do curador é estar alinhado com as diretrizes internacionais de descrição de documentos científicos eletrônicos.

 $\underline{\oplus}$ 

Implementação de **Metadados** 

O curador é responsável por implementar um conjunto de metadados específico para cada tipo de documento.

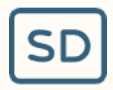

#### Estabelecer Padrões

Cabe ao curador estabelecer um padrão de preenchimento dos campos de metadados.

# METADADOS: PADRÕES E DIRETRIZES DIRETRIZES

De acordo com a International Organization for Standardization (2011), um padrão é "um documento estabelecido por consenso e aprovado por um grupo reconhecido, que define para uso geral e repetido um conjunto de regras, protocolos ou características de processos com o objetivo de ordenar e organizar atividades em contextos específicos para o benefício de todos".

## PADRÕES E DIRETRIZES: EXEMPLOS

#### Diretrizes Driver

1

Um exemplo de padrão e diretriz é as Diretrizes Driver.

2 OpenAIRE – Infraestrutura de de Acesso Aberto para Pesquisa Pesquisa na Europa

> Outro exemplo é a OpenAIRE – Infraestrutura de Acesso Aberto para Pesquisa na Europa (Open Access Infrastructure for Research in Europe).

#### 3 Networked Digital Library of Theses and Dissertations (NDLTD)

A Networked Digital Library of Theses and Dissertations (NDLTD) também é um exemplo de padrão e diretriz.

### Diretrizes para metadados

#### **Obrigatórias**

O uso dos metadados de acordo com as diretrizes pode ser obrigatório.

#### Recomendado

O uso dos metadados de acordo com as diretrizes pode ser recomendado.

#### Obrigatório quando aplicável

O uso dos metadados de acordo com as diretrizes também pode ser obrigatório quando aplicável.

#### Opcional

O uso dos metadados de acordo com as diretrizes pode ser opcional.

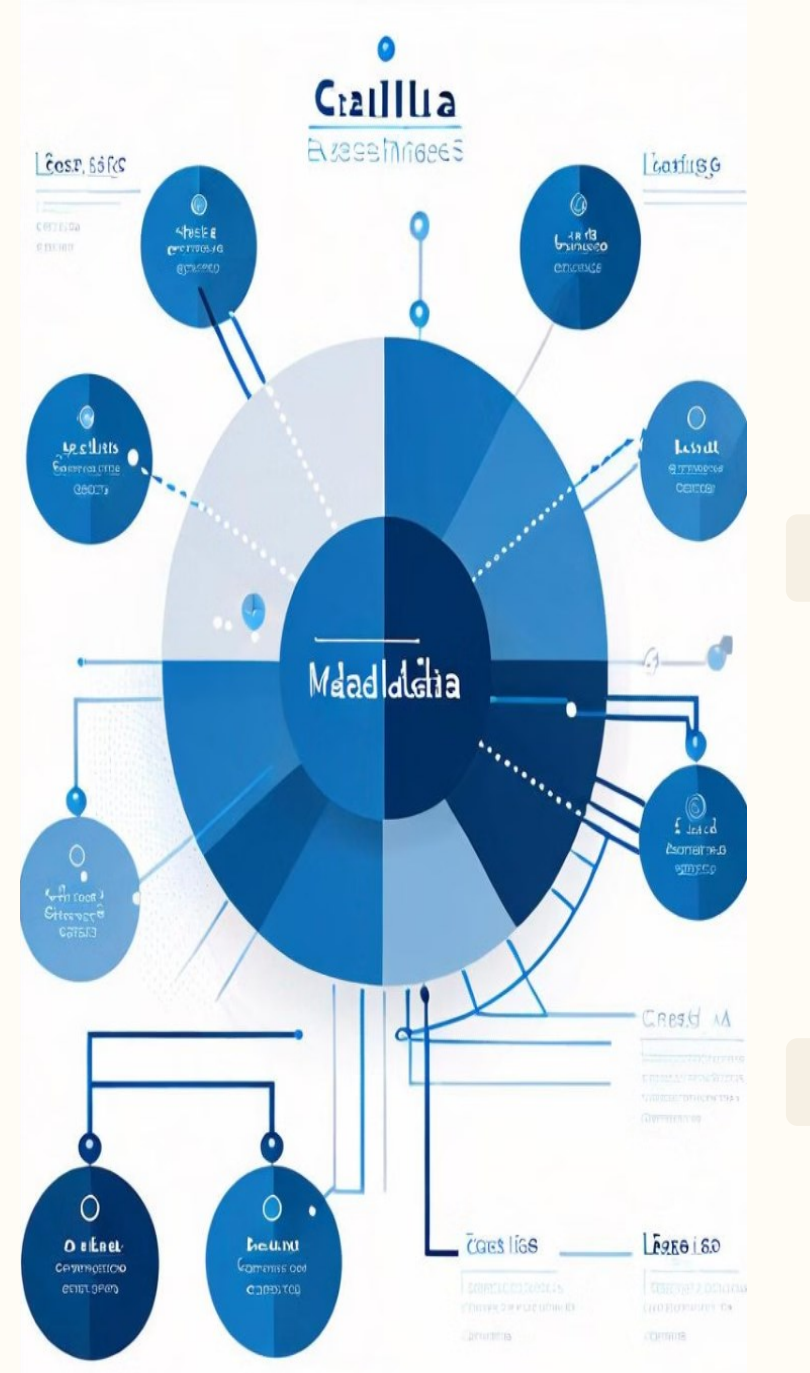

## METADADOS OBRIGATÓRIOS: OPENAIRE

Agrega diversos tipos de documentos

1

- A OpenAIRE agrega diversos tipos de documentos.
- 2 Disponibiliza o conjunto mínimo de metadados de cárater obrigatório para a agregação
	- A OpenAIRE disponibiliza o conjunto mínimo de metadados de cárater obrigatório para a agregação.

#### 3 Metadados obrigatórios

Os metadados obrigatórios são: dc.title; dc.creator; dc.date; dc.type; dc.identifier e dc.rights.

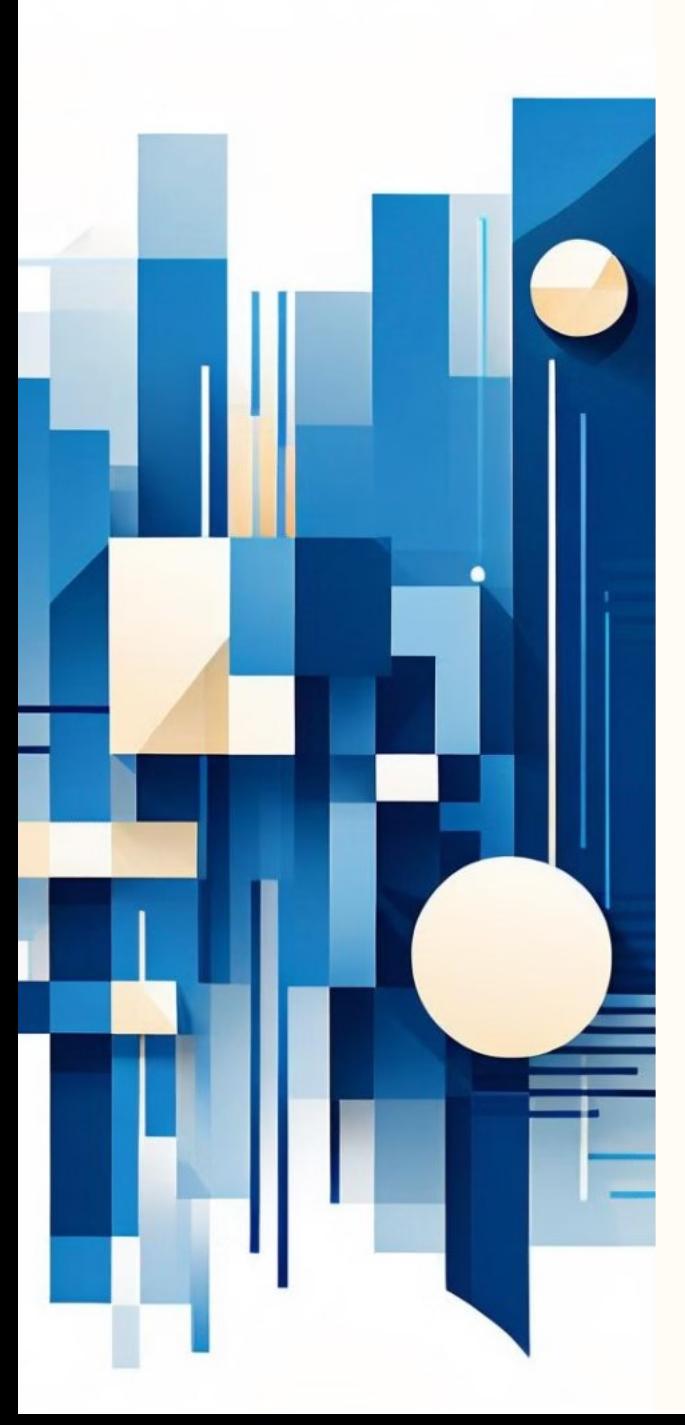

## METADADOS OBRIGATÓRIOS: NDLTD

Agrega teses e dissertações em formato eletrônico

1

A NDLTD agrega teses e dissertações em formato eletrônico.

 $\overline{2}$ Disponibiliza o conjunto mínimo de metadados de cárater obrigatório para a agregação

> A NDLTD disponibiliza o conjunto mínimo de metadados de cárater obrigatório para a agregação.

#### 3 Metadados obrigatórios

Os metadados obrigatórios são: dc.title; dc.creator; dc.date; dc.type; dc.identifier.

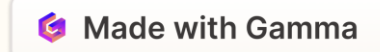

## DIRETRIZES DRIVER: DC. Type

#### Tipo de Documento

1

2

3

As diretrizes DRIVER especificam os tipos de documentos que devem ser utilizados no campo dc.type.

#### Classificação Padronizada

Essa classificação padronizada ajuda a organizar e recuperar os documentos de forma mais eficiente.

#### Benefícios

O uso dessas diretrizes traz benefícios para a agregação e disseminação dos conteúdos.

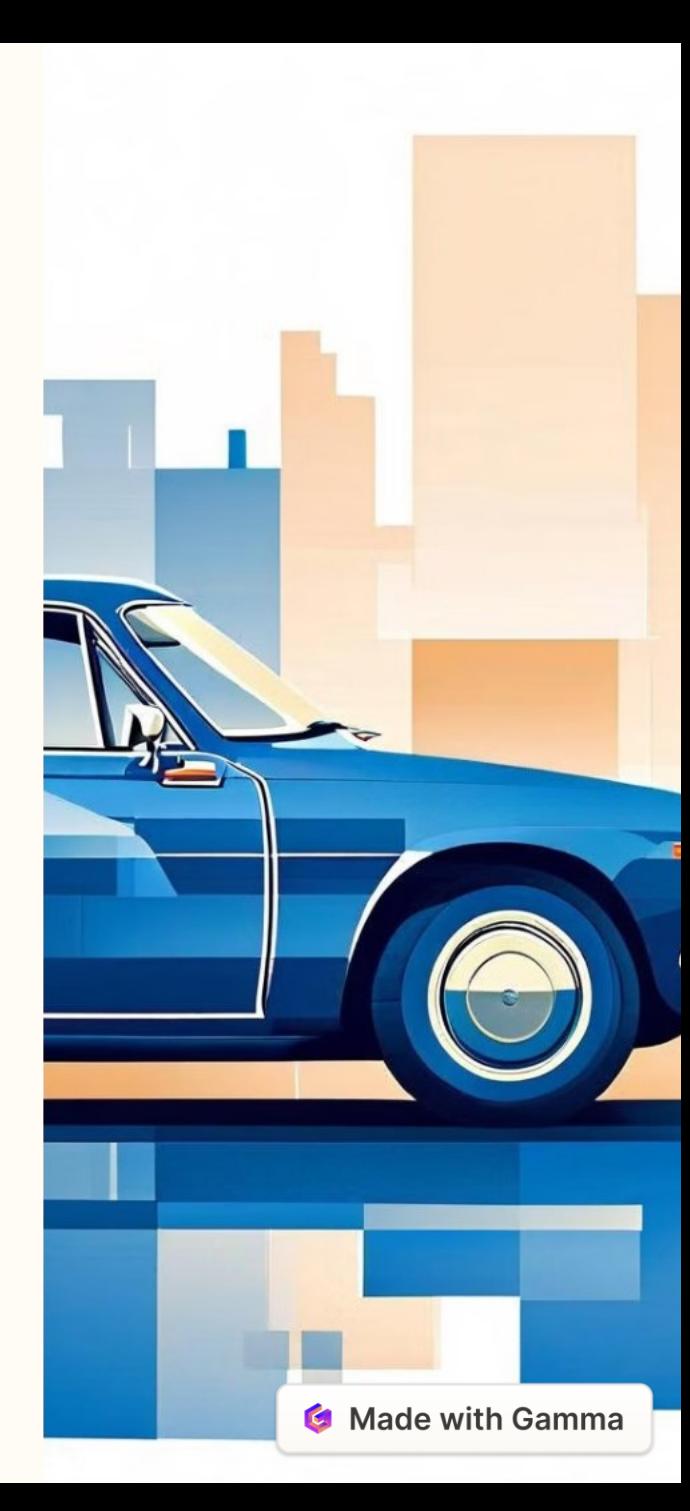

# Implementação de um R.I por meio do DSpace

Sobre o Software

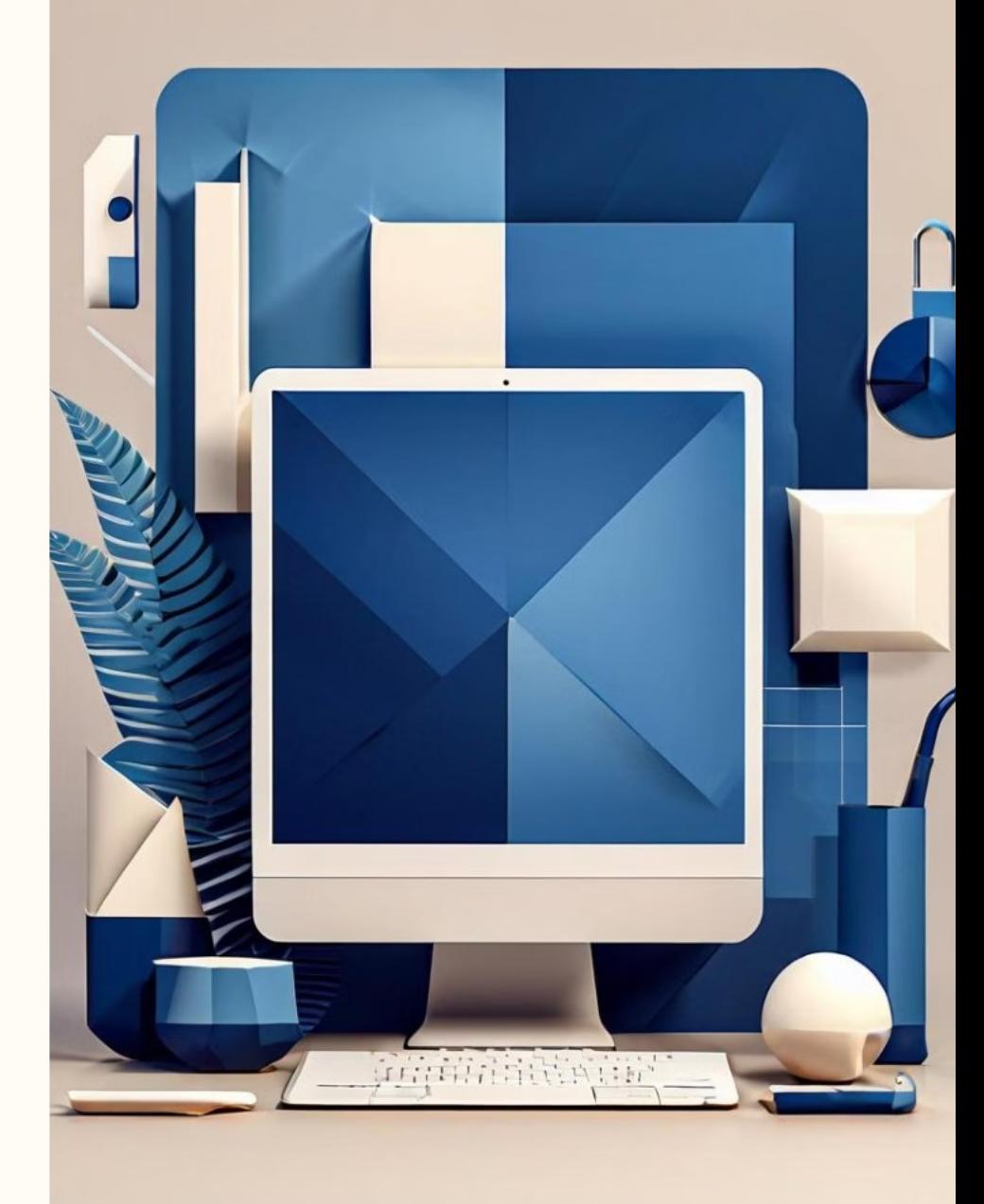

## Sobre o DSpace

DSpace is an open-source software widely used for managing digital collections. The software supports both text documents as well as images, audio, and videos.

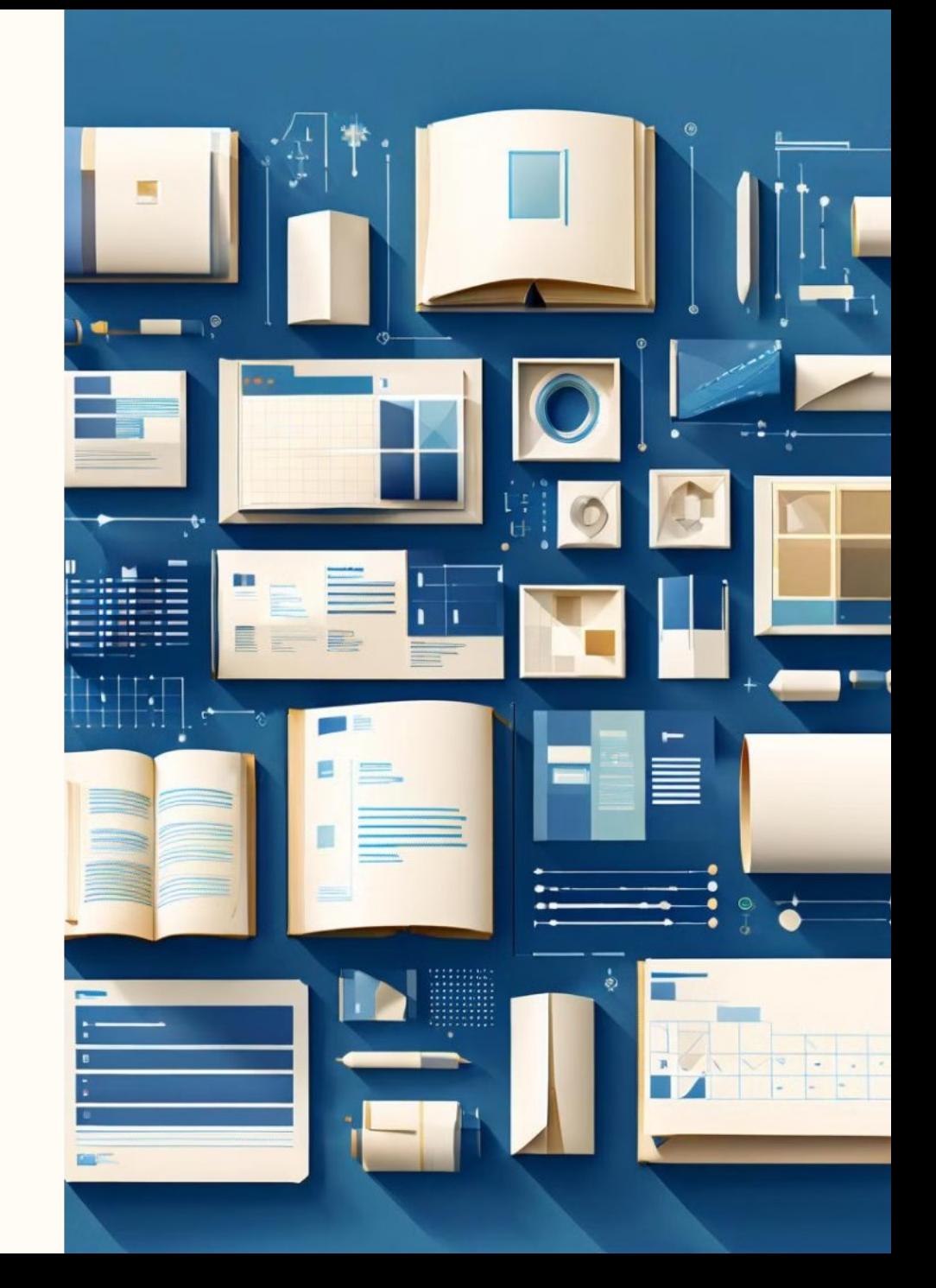

## História do DSpace

- A biblioteca do MIT em parceria com a Hewlett-Packard (HP) criou seu repositório de documentos digitais para reunir as publicações o corpo docente. O objetivo era disponibilizar documentos que os pesquisadores do Instituto gostariam de compartilhar a nível mundial.
- A partir de 2009 o DSpace passou a ser mantido pela DuraSpace.

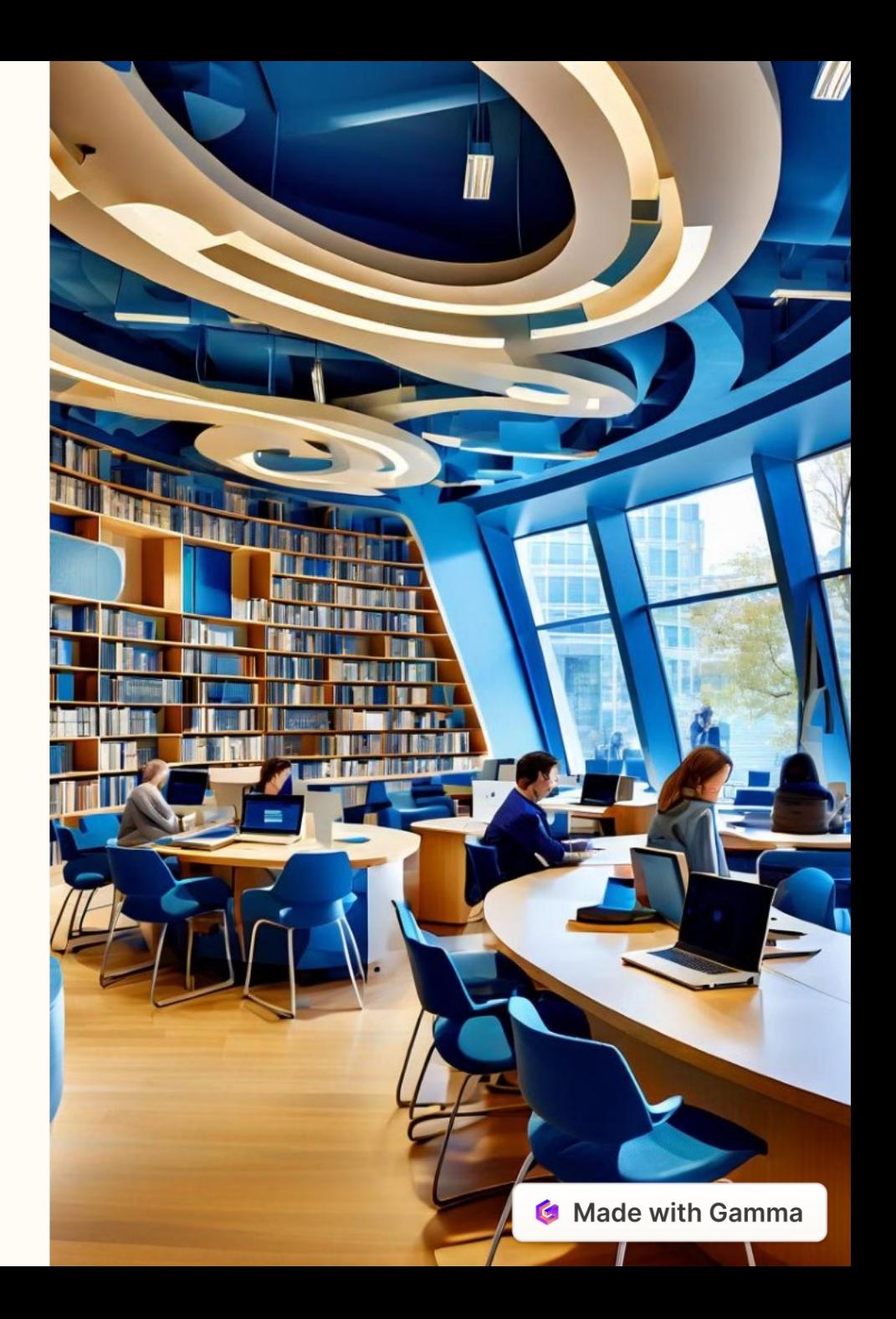

## DSpace no mundo

Fonte: Registry of Open Access Repositories, 2018.

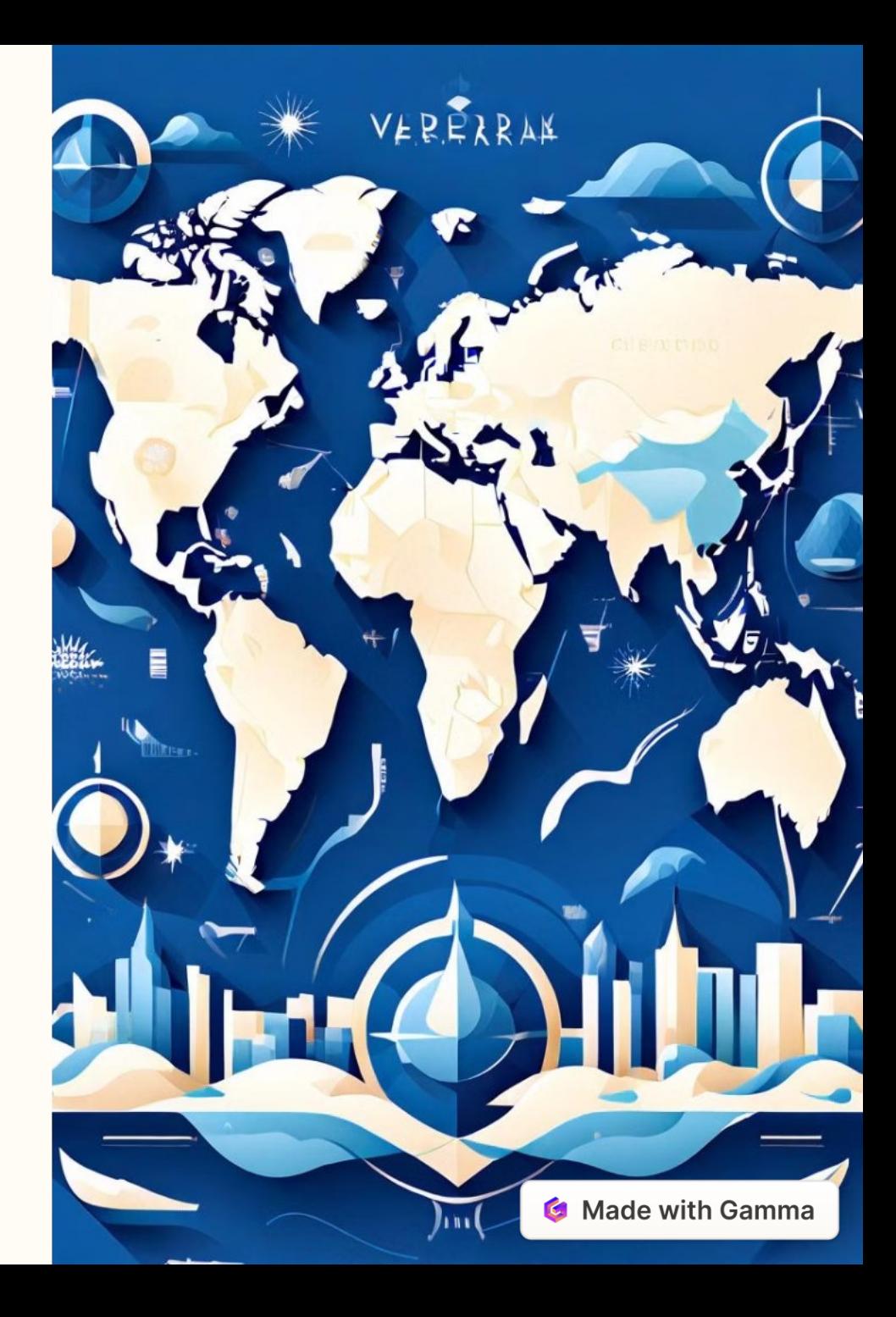

## DSpace no Mundo

Fonte: Directory of Open Access Repositories, 2018.

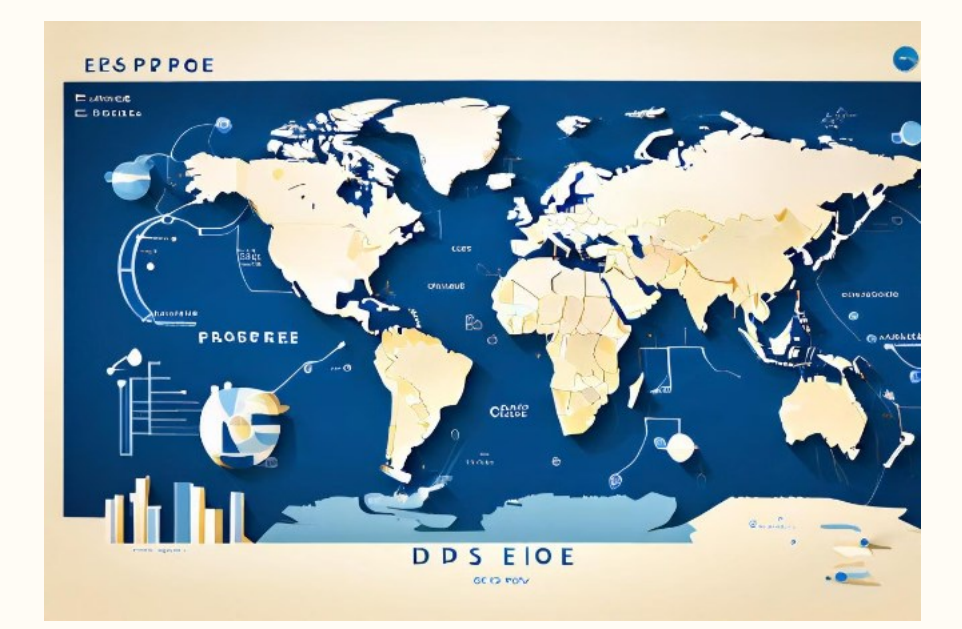

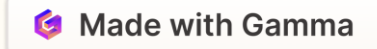

### DSpace no Brasil

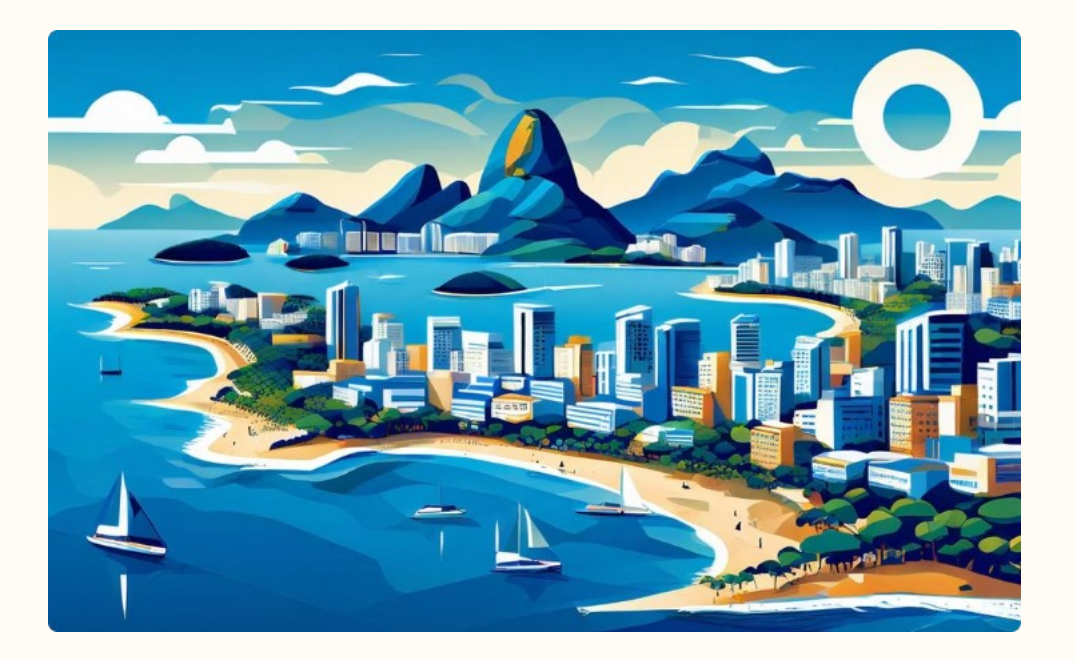

#### DSpace Adoption in Brazil

According to the Registry of Open Access Repositories in 2018, DSpace has been widely adopted in Brazil as a platform for institutional repositories.

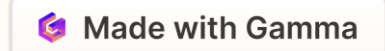

## Estrutura

O DSpace possui uma estrutura hierárquica que permite a organização e gerenciamento de conteúdo digital. Essa estrutura é composta por comunidades, coleções e itens.

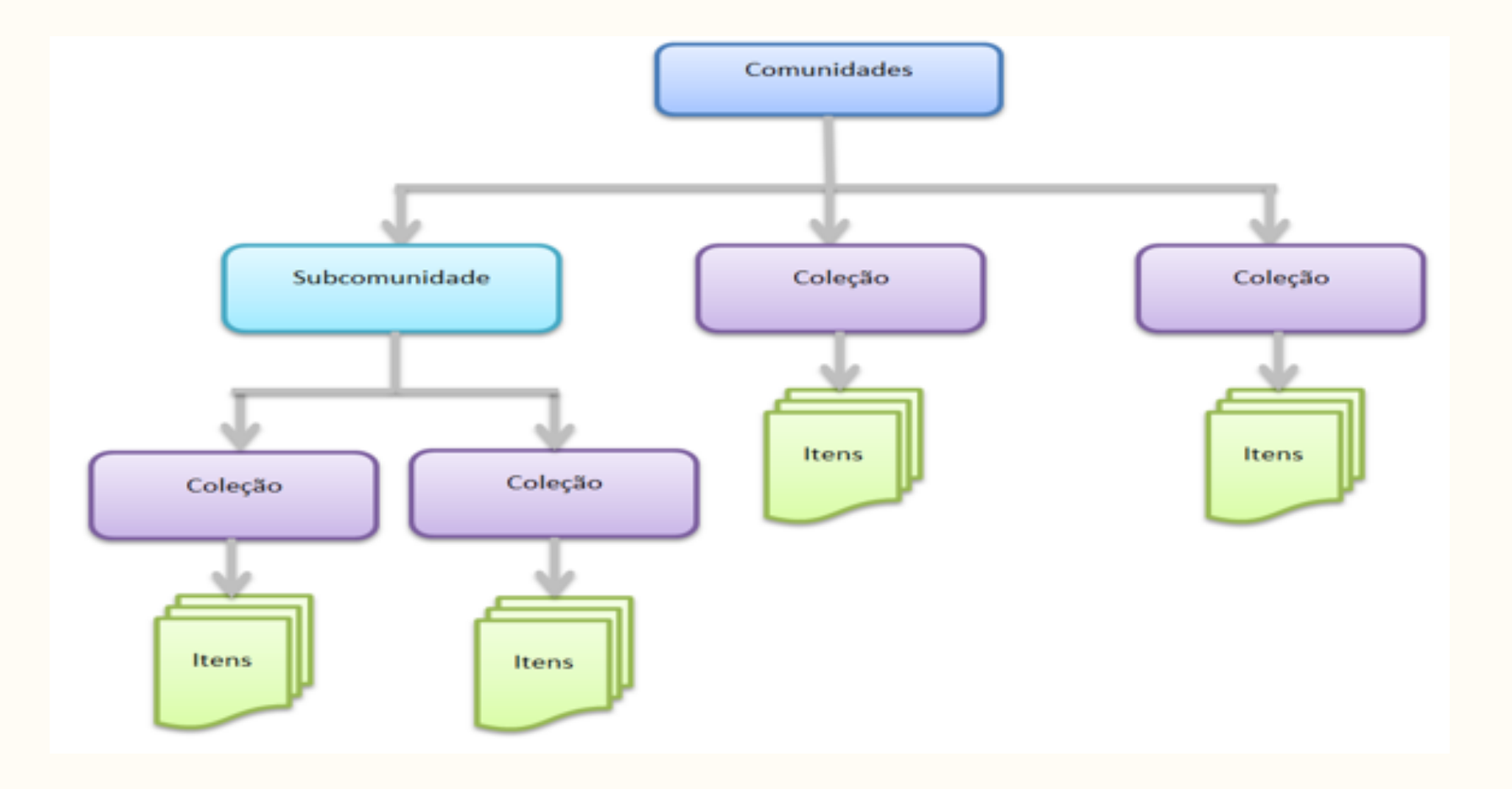

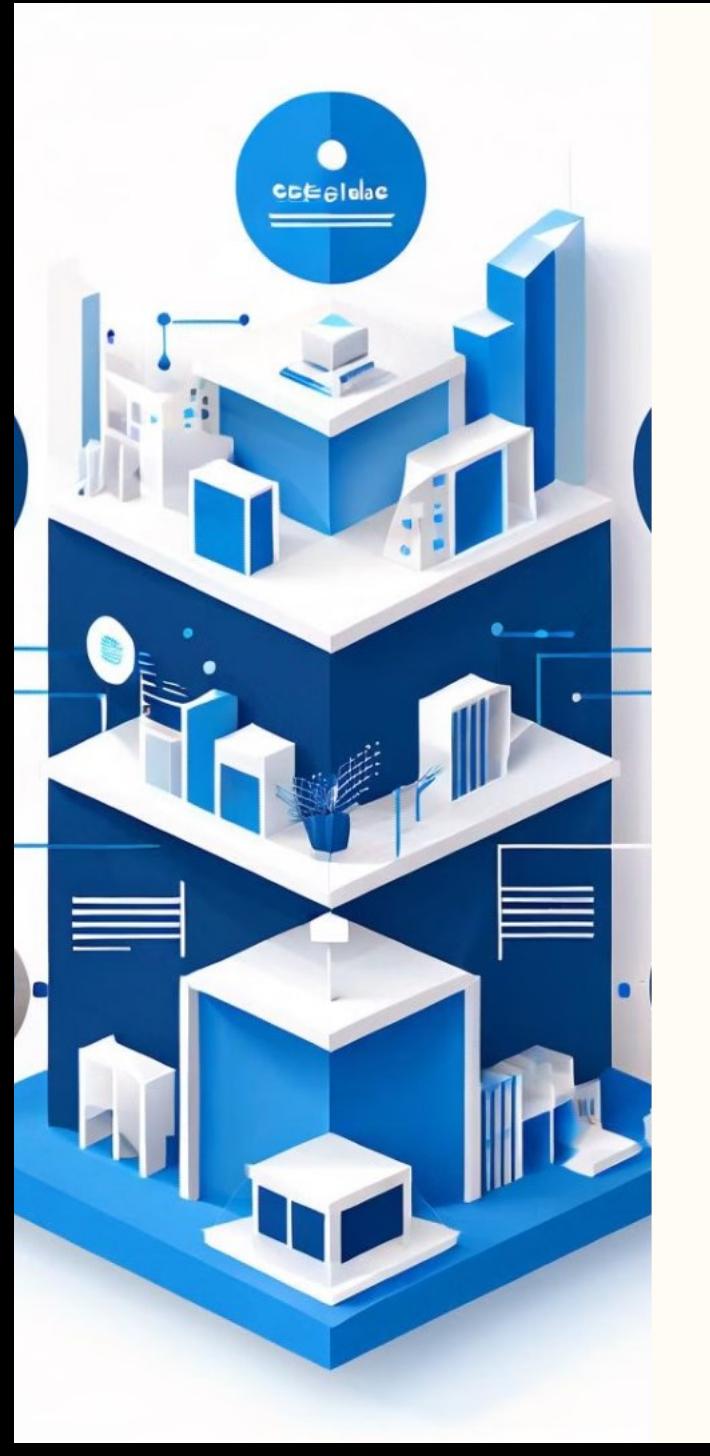

## Hierarquia

#### **Comunidades**

O DSpace organiza o conteúdo em uma hierarquia de comunidades, subcomunidades, coleções e itens. As comunidades são o nível mais alto da hierarquia e podem conter subcomunidades, coleções e itens.

#### Coleções

2

As coleções são agrupamentos lógicos de itens relacionados, como artigos de um mesmo periódico ou trabalhos de um mesmo autor. As coleções pertencem a uma comunidade ou subcomunidade específica.

#### 3

Itens

1

Os itens são os objetos digitais armazenados no repositório, como artigos, teses, dissertações, conjuntos de dados, entre outros. Cada item pode conter vários arquivos, como o texto completo, imagens, vídeos, etc.

#### Funcionalidades

#### Depósito de documentos e mídias

O DSpace permite o depósito de uma ampla variedade de documentos e mídias, incluindo artigos, livros, teses, dissertações, conjuntos de dados, imagens, vídeos e muito mais.

#### Indexação e busca de texto completo

O DSpace indexa o conteúdo completo dos itens depositados, permitindo buscas avançadas e recuperação eficiente de informações.

#### Formulários customizáveis

O DSpace oferece formulários de depósito customizáveis, permitindo a adaptação do processo de submissão às necessidades específicas de cada comunidade ou coleção.

#### Organização por comunidades e coleções

O DSpace organiza o conteúdo em uma hierarquia de comunidades e coleções, permitindo uma estruturação lógica e intuitiva do repositório.

#### Interoperabilidade através do protocolo OAI

O DSpace é compatível com o protocolo OAI-PMH (Open Archives Initiative Protocol for Metadata Harvesting), permitindo a interoperabilidade com outros sistemas e a coleta de metadados.

#### Importação e exportação de itens

O DSpace permite a importação e exportação de itens, facilitando a migração de conteúdo entre diferentes sistemas e repositórios.

#### Thumbnail

O DSpace gera automaticamente miniaturas (thumbnails) para os itens depositados, facilitando a visualização e navegação do conteúdo.

#### Curadoria

O DSpace oferece recursos de curadoria, permitindo a gestão e preservação a longo prazo do conteúdo depositado no repositório.

# Fluxo de submissão

Este é o fluxo de submissão de documentos no repositório. Os usuários podem enviar seus trabalhos, que então passarão por um processo de revisão e aprovação antes de serem disponibilizados.

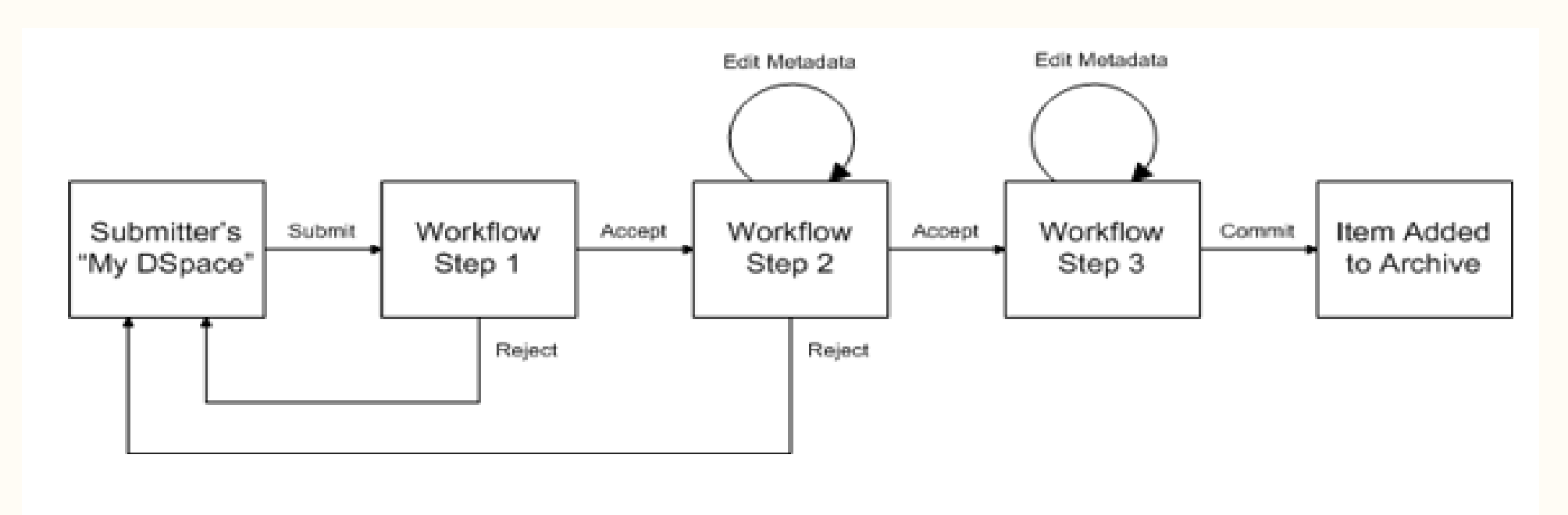

## Permissões de acesso aos itens

#### Acesso Aberto

Qualquer pessoa poderá visualizar o documento.

#### Acesso Embargado

Apenas os metadados ficarão disponíveis.

#### Acesso Restrito

O usuário não conseguirá acessar o item.

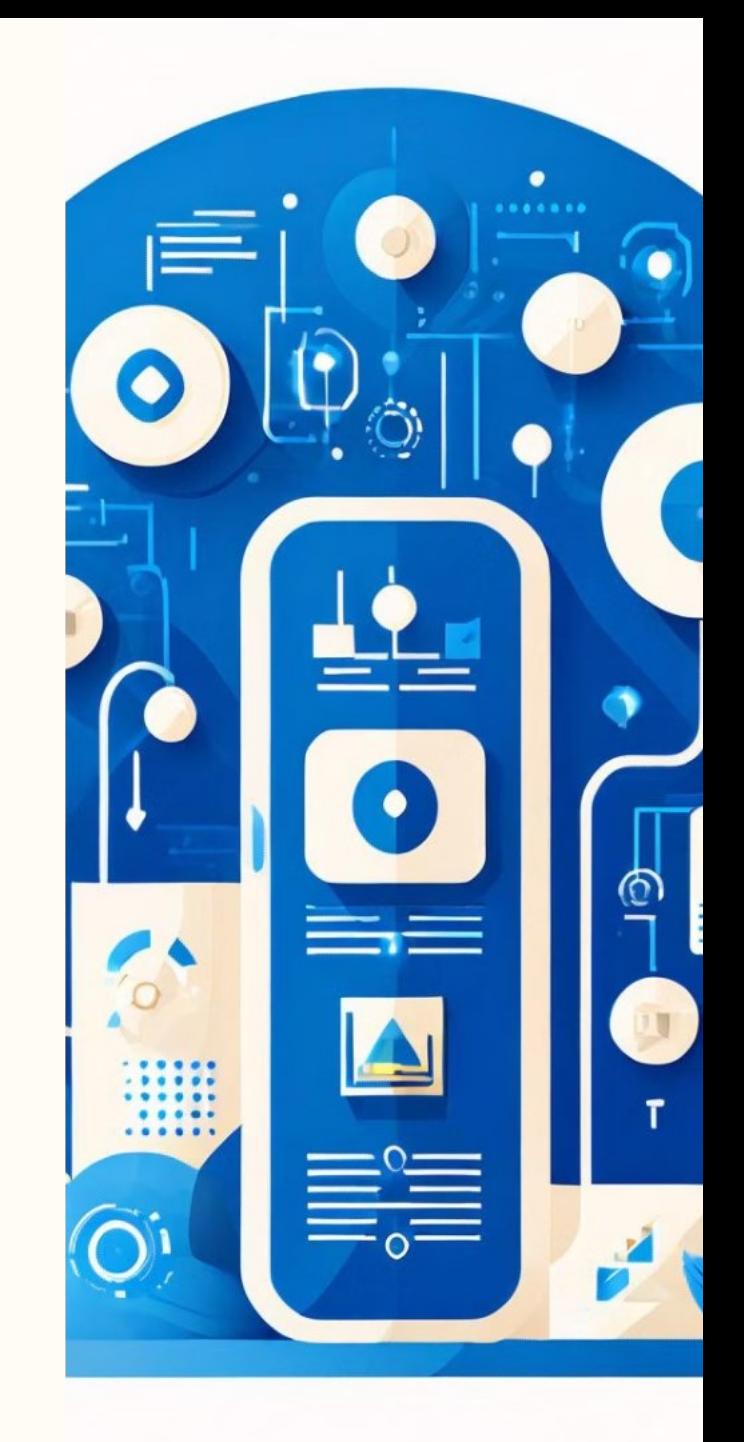

### Permissões de acesso aos itens

#### Grupo de permissão

#### Administração geral

Definição de grupos de usuários com diferentes níveis de acesso.

Controle de acesso e permissões em todo o repositório.

Administração por contexto

Controle de acesso e permissões por comunidade ou coleção.

### Recuperação

#### Ferramenta de busca

1

Busca simples e avançada, com customização dos campos de busca e indexação do texto completo.

#### 2 Navegação

Listar os documentos digitais da comunidade ou coleção, por título, autor, etc.
# Recuperação na navegação

# Busca Simples

Pesquisa básica por palavraschave.

# Busca Avançada

Filtragem e refinamento da pesquisa.

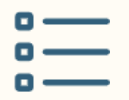

# Navegação

Listagem de documentos por comunidade ou coleção.

# Discovery/Solr

# Aplicação de busca

Ferramenta de busca avançada, com recursos como navegação facetada, filtros e autocomplete.

# Navegação facetada

Navegação orientada, com quebra do resultado em categorias (autor, assunto, data, etc.).

#### Search Filter

Permite a aplicação de filtros para refinar a busca.

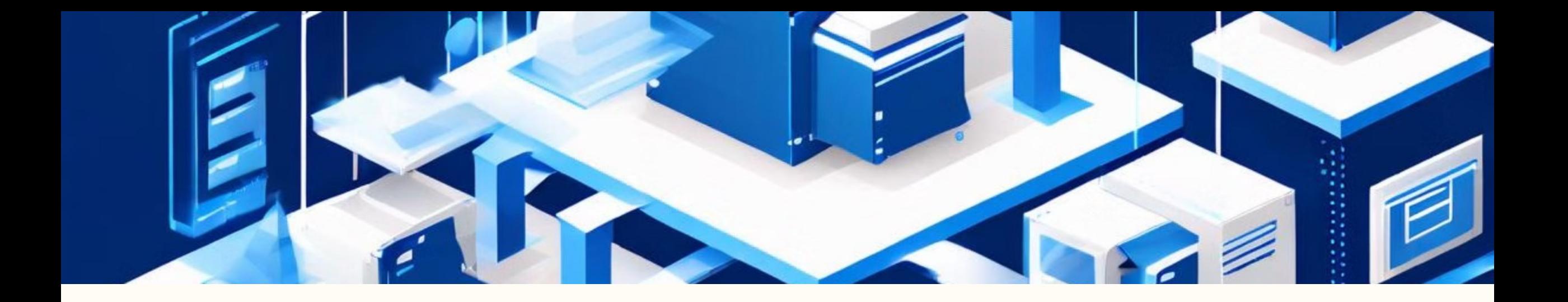

1

# Migração

Depósito em lote Possibilidade de adicionar itens ao repositório em lote, incluindo itens individuais e coleções. 2

## Fluxo de submissão

Os itens podem ser adicionados diretamente ou passar pelo fluxo de submissão para revisão e aprovação.

# Interoperabilidade

#### Metadados

Uso de um conjunto de metadados padrão para garantir a interoperabilidade entre sistemas.

#### Tecnologia XML

Utilização da tecnologia XML para a estruturação e intercâmbio de informações.

## Protocolo comum

Adoção de um protocolo comum para a comunicação entre os sistemas de informação.

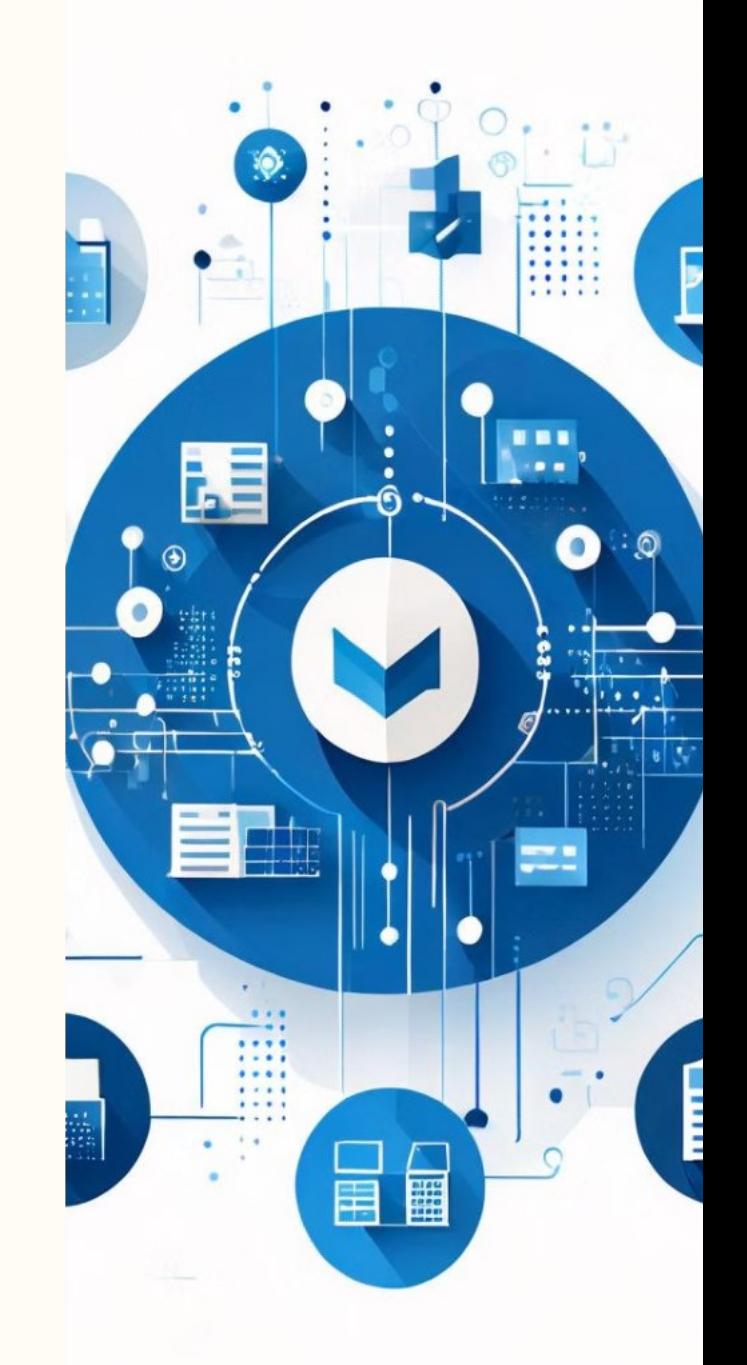

# OAI-PMH

# Harvesting

Coleta automática de metadados entre sistemas de informação.

# Provedor de serviços

Sistema que coleta e agrega metadados de provedores de dados.

# Provedor de dados

 $\overline{3}$ 

1

 $\overline{2}$ 

Sistema que disponibiliza seus metadados para serem coletados.

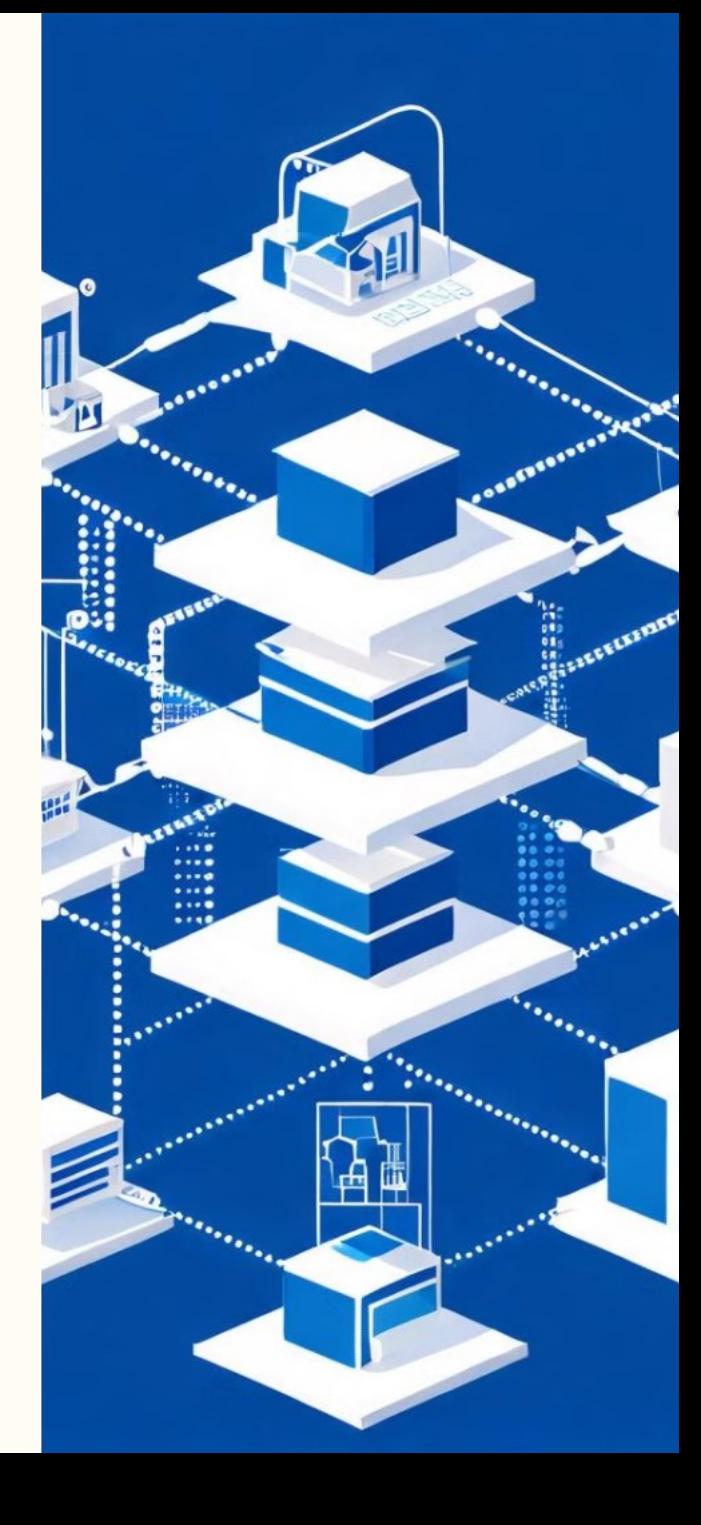